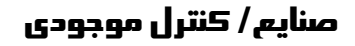

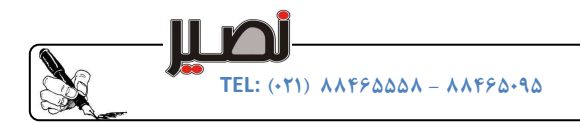

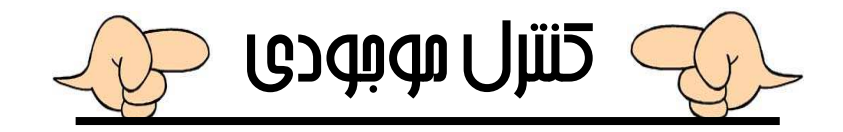

#### سيستم كنترل موجودي

-(t(d: تابع توزيع تقاضا كه بعضي مواقع قطعي بوده و برخي مواقع احتمالي مي باشد .

-(t(I: موجودي در دسترس در لحظه t  $t$  مقدار كمبود موجودي در لحظه  $b(t)$ -(t(o: مقدار سفارس در راه در لحظه t ) موجودي در راه )  $t$  -(t) نموجودي خالص در لحظه $N(t)-$ -(t(y: موقعيت موجودي

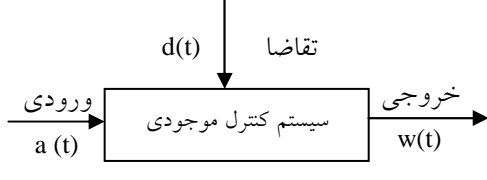

 $N(t)=I(t)-b(t)$  $Y(t)=I(t)+O(t)-b(t)$ 

## انواع كمبود

) **قابل جبران يا سفارش عقب افتاده**: هزينه اين نوع كمبود به زمانى كه طول مى كشد تا كمبود برآورده شود ، وابسته است . (b̂ = ñ $\hat{\frak{n}}$ )2 غير قابل جبران يا فروش ازدست رفته: هزينه اين نوع كمبود به زمان وابسته نيست . (π = b (

## انواع موجودي

#### - كالاي ساخته شده :

))مقابله با تغييرات تقاضا ٢) هموارسازي خط توليد (بالانس خط) ٣)خدمت رساني سريع به مشتري ٤) فروش در دسته هاي اقتصادي ٥) توليد گروهي قطعات مشابه

#### -كالاي نيمه ساخته :

) 1 مقابله با تغييرات ظرفيت توليد ) 2 جداسازي مراحل توليد ) 3 استفاده موثر از ظرفيت ماشين آلات )4 توليد دردسته هاي اقتصادي ) 5 سهولت امر حمل و نقل درون كارخانه

#### :مواد اوليه -

۱) استفاده ازتخفيف هاي تجاري٢) متوقف شدن خط توليد٣) خريد دردسته هاي اقتصادي٤) حداقل سازي هزينه نگهداري مواد٥) نشان رونق و اعتبار سازماني

#### انواع هزينه هاي كنترل موجودي

#### ) 1 هزينه نگهداري موجودي

هزينه نگهداري + = kc h H ) h: هزينه ثابت نگهداري هرواحد كالا و k: ضريب هزينه نگهداري هر واحد كالا ) قابل تبخيرو...)-هزينه دريافت –هزينه فضاي انبار–هزينه بيمه وماليات– هزينه سربار–هزينه آب وبرق وتلفن...– هزينه متروك شدن كالا–هزينه كم شدن كالا(مانند مواد

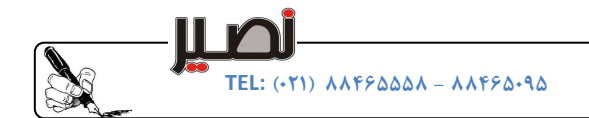

)2 هزينه تدارك و سفارش دهي (ثبت سفارش ، راه اندازي)

هزينه كمبود )3

#### هزينه خريد )4

Ĺ

نكته :هرگاه هزينه حمل و نقل كارخانه اي وابسته به تعداد اقلام باشد ،جزء هزينه خريد محسوب مي شود و اگرمستقل از تعداد اقلام باشد جزء هزينه سفارش دهي خواهد بود. و اگر هزينه حمل و نقل درون كارخانه اي وابسته به تعداد اقلام باشد جزء هزينه نگهداري و هرگاه مستقل ازآن باشد جزء هزينه سفارش دهي خواهد بود .

## اهداف كنترل موجودي

)1 محصولات مورد نياز به مقدار مناسب و در زمان مناسب توليد شود )2 به حداقل رساندن زمان تامين يا ساخت سفارش )3 حداقل سازي هزينه كل يا حداكثر نمودن سودكل

#### كالاي مستقل و وابسته

هرگاه مقدار استفاده از كالايي به كالاي ديگر وابسته نباشد آن را مستقل مي نامند و در صورتيكه وابسته به مقدار كالاهاي ديگر باشد در اينصورت اقلام وابسته ناميده مي شوند .

## خط مشي هاي سيستم موجودي ۱)مرور دوره اي (FOI): در اين سيستم در فواصل زماني خاصي سطح موجودي اندازه گيري مي شود. ) 2 مرور دائم (FOS(: در اين سيستم به صورت لحظه اي بايد از سطح موجودي مطلع باشيم .  $\frac{1}{2}$ : نكته اگر در سيستم FOI زمان تناوب بررسي سطح موجودي صفر در نظر گرفته شود (O=T(، اين سيستم تبديل به FOS مي .شود l,

نكته در سيستم FOS اگر مقدار سفارش برابر واحد باشد ، اين سيستم تبديل به سيستم FOI .مي شود

## متغير هاي كنترل موجودي

چه مقدار سفارش دهيم $\leftarrow \text{Q}^*$ ROP← چه زماني سفارش دهيم

#### نمودارهاي كنترل موجودي

一

نمودار كنترل موجودي داراي دو محور زمان و موجودي است به طوريكه مساحت زير منحني در قسمت مثبت مقدار موجودي و مساحت آن در قسمت منفي ، مقدار كمبود را به ما مي دهد .

نكته : اگر كمبود وابسته به زمان باشد ، مساحت زير منحني را محاسبه كرده و در هزينه كمبود ضرب مي كنيم .

ت نكته : اگر كمبود وابسته به زمان نباشد ، مساحت را ديگر محاسبه نگرده و تنها مقدار كل كمبود را در هزينه كمبود ضرب مي كنيم.

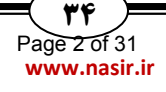

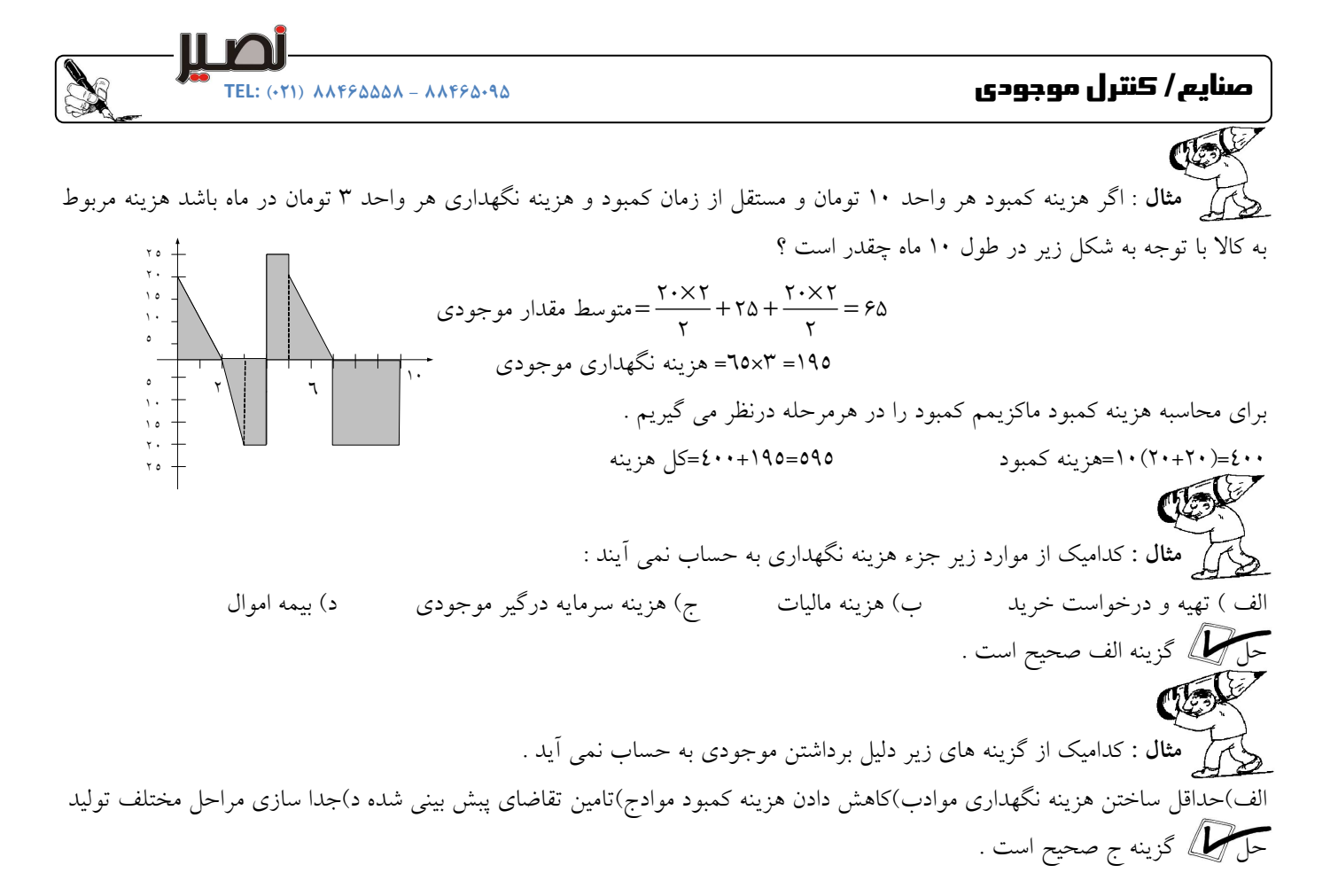

#### دسته بندي اقلام موجودي

به طور كلي اقلام موجودي از 3 نظر تقسيم بندي مي شوند : ) 1 دسته بندي اقلام بر اساس نوع وكاربرد ) 2 دسته بندي اقلام بر اساس تقاضا و دسترسي ) 3 دسته بندي اقلام بر اساس ارزش حجم و

#### دسته بندي اقلام بر اساس نوع و كاربرد

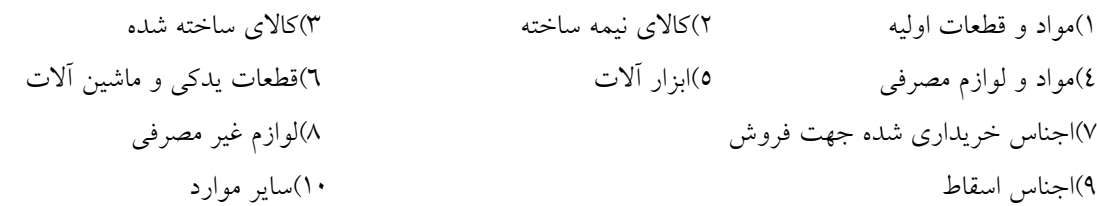

#### دسته بندي اقلام بر اساس تقاضا و دسترسي

تقاضا ) 1 براي اقلام قطعي باشد ) 2 تقاضا براي اقلام احتمالي باشد ) 3 تقاضا براي اقلام نامعلوم باشد دسته بندي اقلام بر اساس ارزش و حجم آناليز ABC يا قانون پارتو

مدلهاي خطي كنترل موجودي (قطعي)

مدلهاي عمومي يك كالايي خريد كنترل موجودي ( Economic Order Quantity )

i<br>Jai نكته : به مدل EOQ مدل ويلسون يا كلاسيك نيز مي گويند . اين مدل ساده ترين مدل موجودي است كه هدف در آن حداقل  $\blacksquare$ نمودن جمع هزينه هاي نگهداري و ثبت سفارش مي باشد .

Q

(Q) موجودي

R

#### فرضيات مدل EOQ

)1 نرخ تقاضا و مصرف ثابت و معلوم است . )2 زمان تدارك ثابت و مع . لوم است )3 كالا به صورت يكجا خريده و به صورت يكجا وارد انبار مي شود )4 . كمبود يا كسري مجاز نيست . )5 ساختار هزينه ثابت است يعني هزينه هر بار ثبت سفارش و هزينه هر بار نگهداري به مقدار سفارش وابسته نمي باشد . )6 براي خريدهاي بزرگ ، تخفيف وجود ندارد )7 فضا و پول و ظرفيت كافي براي خريد و ذخيره مقدار مطلوب موجودي وجود دارد . ) 8 هر قلم كالا به صورت تكي و مستقل از كالاهاي ديگر سفارش داده مي شود . )9 روش نگهداري اقلام بر اساس سيستم FIFO .است

#### هزينههاي موجودي در مدل EOQ

) 1 هزينه نگهداري موجودي ساليانه ۲) هزينه ثبت و سفارش ساليانه ) 3 هزينه خريد ساليانه

#### پارامترهاي مدل EOQ

S: هزينه يكبار ثبت سفارش، R: نرخ يا مقدار مصرف ساليانه Q: مقدار سفارش در هر مرتبه، C: قيمت خريد هر واحد كالا T:) زمان سيكل زمان بين دو سفارش متوالي ، ) K: ضريب هزينه نگهداري هر واحد كالا،  $\rm N = \bigvee_{T}$  تعداد دفعات سفارش در یک سال  $\rm (H=K{\times}C)$  هزينه نگهداري يک واحد کالا در طول دوره  $\rm H=$   $\rm H$ )، : مجموع هزينه ثبت و سفارش ساليانه  $\rm T_{C_R}$ : مجموع هزينه خريد ساليانه،  $\rm T_{C_S}$ جموع هزينه نگهداري ساليانه:  $\rm T_{C_{H}}$  $\rm T_C$ : مجموع هزينه نگهداري ساليانه،  $\rm T_C = T_{C_H} + T_{C_R} + T_{C_S}$  : كل هزينه ساليانه  $\rm T_C$ (t) ز مان  $T$ 

 $\overline{\phantom{a}}$  ${\rm T_{C_S}}$  ،  ${\rm Q}$ و نسبت به هم مستقل هستند،  ${\rm Q}$  و S نسبت به هم مستقل هستند،  ${\rm Q}$  و  ${\rm T_{C_H}}$  باهم رابطه مستقیم دارند،  ${\rm Q}$  و  ${\rm Q_S}$ باهم رابطه عكس دارند .

$$
\text{T}_{\text{C}_{\text{S}}}=\text{T}_{\text{C}_{\text{H}}}
$$
 ممواره ممواره  $\text{EOQ}$  نتمان در مدل

## روشهاي محاسبه هزينه نگهداري

) 1 براساس متوسط موجودي )2 براساس ماكزيمم موجودي )3 براساس مازاد موجودي در پايان دروه

: رابطه  $_{\rm T_{C_{H}}}$ با

一头

 $\rm T_{C_{H}^-}$  هزینه نگهداری هر واحد x متوسط مقدار موجودی =

$$
\Rightarrow T_{C_{H}} = \frac{Q_{\uparrow} \times H}{\gamma} = \frac{Q_{\uparrow} \times H}{\gamma} = \frac{
$$

#### 36 www.nasir.ir Page 4 of 31

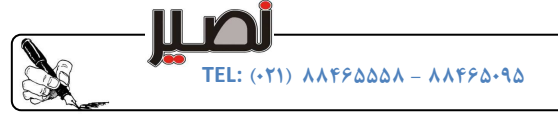

Q  $=\frac{R}{\gamma} + \frac{S}{O} + R \times$ 

$$
T_{C} = \frac{HQ}{\gamma} + \frac{SR}{Q} + R \times C
$$
 
$$
Q \leftrightarrow Q
$$
 
$$
\frac{TC}{d\gamma} = \frac{TC}{Q}
$$

$$
\begin{picture}(120,140) \put(0,0){\line(1,0){100}} \put(15,0){\line(1,0){100}} \put(15,0
$$

نمايش هزينه هاي مدل **EOQ** براساس موجودي  $\bullet$  (وش $\bullet$ ی محاسبه  $\circ$  در مدل $\bullet$  (c

$$
\frac{\Delta T_{\rm C}}{\Delta Q} = \cdot \Rightarrow Q^* = \sqrt{\frac{\text{rRS}}{\text{KC}}}
$$

 $Q \qquad \qquad \forall Q$ 

 $= TC_R \Rightarrow \frac{HQ}{Q} = \frac{SR}{Q} \Rightarrow Q = \sqrt{\frac{P}{Q}}$ 

 $TC_H = TC_R \Rightarrow \frac{HQ}{C} = \frac{SR}{Q} \Rightarrow Q = \sqrt{\frac{rRS}{Q}}$ 

نقطه  $\rm Q^*$  مکانی است که در آن نقطه عبارت  $\rm TC_S - TC_H$  تغییر علامت می $\rm c$ هد. به عبارت دیگر بعد از آن هزینه نگهداری از هزینه سفارش بيشتر مي شود.

 $TC_H = TC_R \Rightarrow \frac{TC_H}{\gamma}$ 

 $\frac{\Delta I_C}{\Delta Q}$  = .

### محاسبه سيكل سفارش دهي و تعداد سفارش در هر دوره

$$
T = \frac{1}{N} = \frac{Q}{R} \qquad T^* = \frac{Q^*}{N^*} = \frac{Q^*}{R} \Rightarrow N = \frac{R}{Q^*} = \sqrt{\frac{RH}{rS}} \quad TC^* = \sqrt{rRSH} + RC = HQ^* + RC
$$

## آناليز حساسيت مدل ويلسون

هرگاه مقدار سفادش اقتصادی از مقدار \*
$$
Q
$$
 متریا د نگهدار گهدار که (TC\* =  $\frac{HQ^*}{\gamma} + \frac{SR}{Q^*} = \frac{HQ^*}{\gamma} + \frac{SR}{Q^*} = \frac{NRS}{\gamma} = \frac{NRS}{\gamma}$   
\n
$$
T = \frac{HQ}{\gamma} + \frac{SR}{Q}
$$
\n7)TC =  $\frac{HQ}{\gamma} + \frac{SR}{Q}$ 

\n8)  $\frac{Q}{\gamma} = \sqrt{\frac{C^*}{C}} = \sqrt{\frac{K^*}{K}} = \sqrt{\frac{H^*}{H}} = \sqrt{\frac{R}{R^*}}$ 

\n9)  $\frac{Q}{\gamma} = \sqrt{\frac{C^*}{C}} = \sqrt{\frac{K^*}{K}} = \sqrt{\frac{H^*}{H}} = \sqrt{\frac{R}{R^*}}$ 

\n1)  $\gamma \rightarrow \frac{TC}{TC^*} = \gamma \gamma \left( Q^* \left( Q + \frac{Q^*}{Q^*} \right) \right)$ 

\n1)  $\gamma \rightarrow \frac{C}{TC^*} = \gamma \gamma \left( Q^* \left( Q + \frac{Q^*}{Q^*} \right) \right)$ 

\n2)  $\gamma \rightarrow \frac{Q}{\gamma} = \sqrt{\frac{C^*}{C}} = \sqrt{\frac{K^*}{K}} = \sqrt{\frac{H^*}{H}} = \sqrt{\frac{R}{R^*}}$ 

\n2)  $\gamma \rightarrow \frac{C}{\gamma} = \sqrt{\frac{C^*}{R^*}}$ 

\n3)  $\gamma \rightarrow \frac{C}{\gamma} = \sqrt{\frac{C^*}{R^*}}$ 

\n4)  $\gamma \rightarrow \frac{C}{\gamma} = \sqrt{\frac{C^*}{R^*}}$ 

\n5)  $\gamma \rightarrow \frac{C}{\gamma} = \sqrt{\frac{C^*}{R^*}}$ 

\n6)  $\gamma \rightarrow \frac{C}{\gamma} = \sqrt{\frac{C^*}{R^*}}$ 

\n7)  $\gamma \rightarrow \frac{C}{\gamma} = \sqrt{\frac{C^*}{R^*}}$ 

\n8)  $\gamma \rightarrow \frac{C}{\gamma} = \sqrt{\frac{C^*}{R^*}}$ 

\n9)  $\gamma \rightarrow \frac$ 

بهتر است 800نتيجتا عدد . \* \* TC TC . . TC TC = + = = + = 1 750 700 1 750 800 1 0024 1 0021 2 700 750 2 800 750

#### تغيير همزمان يارامترها:

بهتر است يا 700 ؟ 800

$$
X_S = \frac{\sum_{i=1}^{N} X_{i+1} \cdot \sum_{i=1}^{N} X_{i+1}}{X_{i+1}} \qquad X_{i+1} = \frac{\sum_{i=1}^{N} X_{i+1} \cdot \sum_{i=1}^{N} X_{i+1}}{X_{i+1}} \qquad X_{i+1} = \frac{\sum_{i=1}^{N} X_{i+1} \cdot \sum_{i=1}^{N} X_{i+1}}{\sum_{i=1}^{N} X_{i+1}} \qquad X_{i+1} = \frac{\sum_{i=1}^{N} X_{i+1} \cdot \sum_{i=1}^{N} X_{i+1}}{\sum_{i=1}^{N} X_{i+1}} \qquad X_{i+1} = \frac{\sum_{i=1}^{N} X_{i+1} \cdot \sum_{i=1}^{N} X_{i+1}}{\sum_{i=1}^{N} X_{i+1}} \qquad \qquad X_{i+1} = \frac{\sum_{i=1}^{N} X_{i+1} \cdot \sum_{i=1}^{N} X_{i+1}}{\sum_{i=1}^{N} X_{i+1}} \qquad \qquad X_{i+1} = \frac{\sum_{i=1}^{N} X_{i+1} \cdot \sum_{i=1}^{N} X_{i+1}}{\sum_{i=1}^{N} X_{i+1}} \qquad \qquad X_{i+1} = \frac{\sum_{i=1}^{N} X_{i+1} \cdot \sum_{i=1}^{N} X_{i+1}}{\sum_{i=1}^{N} X_{i+1}} \qquad \qquad X_{i+1} = \frac{\sum_{i=1}^{N} X_{i+1} \cdot \sum_{i=1}^{N} X_{i+1}}{\sum_{i=1}^{N} X_{i+1}} \qquad \qquad X_{i+1} = \frac{\sum_{i=1}^{N} X_{i+1} \cdot \sum_{i=1}^{N} X_{i+1}}{\sum_{i=1}^{N} X_{i+1}} \qquad \qquad X_{i+1} = \frac{\sum_{i=1}^{N} X_{i+1} \cdot \sum_{i=1}^{N} X_{i+1}}{\sum_{i=1}^{N} X_{i+1}} \qquad \qquad X_{i+1} = \frac{\sum_{i=1}^{N} X_{i+1} \cdot \sum_{i=1}^{N} X_{i+1}}{\sum_{i=1}^{N} X_{i+1}} \qquad \qquad X_{i+1} = \frac{\sum_{i
$$

www.nasir.ir Page 5 of 31

TEL: - ۸۸۴۶۵۵۵۸ )۰۲۱( ۸۸۴۶۵۰۹۵

.<br>مثال: در يک سيستم موجودي مقادير تخميني و واقعي پارامترها به صورت زير مي باشد مطلوبست :

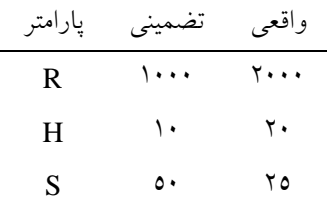

) الف اثر انفرادي خطاي هزينه نگهداري روي TC :

$$
TC = \frac{TC^*}{\gamma} \times \frac{A \cdot (b \times 1)}{\sqrt{A \cdot (b \times 1) \times 1}} = 1.45 \text{ TC}^*
$$

 $0.0 + (1 \times 1)$ 

ب) اثر ترکیبی خطاها برروی 
$$
\mathbf{Q}^*
$$

$$
Q = Q^* \sqrt{\frac{X_R \times X_S}{X_H}} = Q^* \sqrt{\frac{.\Delta \times r}{.\Delta}} = 1.5Q^*
$$

$$
TC = TC^* / \sqrt{\frac{(\cdot . \Delta) + (\tau \times \cdot . \Delta)}{\sqrt{\cdot . \Delta \times \tau \times \cdot . \Delta}}} = 1.1 \quad TC^*
$$

#### ج) اثر تركيبى خطاها برروى \*

## مدل **EOQ** با هزينه نگهداري

هرگاه انبار اجاره اي باشد، در اينصورت فضاي انبار براساس حداكثر مقدار موجودي تعريف مي شود .

$$
TC = H \times \frac{Q}{r} + \frac{S \times R}{Q} + R \times C + W \times Q
$$

$$
\frac{\Delta TC}{\Delta Q} = \cdot \Rightarrow Q^* = \sqrt{\frac{rRS}{H + \tau W}} \qquad T^* = \frac{Q^*}{R} = \sqrt{\frac{rS}{R(H + \tau W)}} = \frac{1}{N^*}
$$

$$
TC^* = \sqrt{rRS(H + \tau W)} + RC = (H + \tau W)Q^* + RC
$$

#### مدل ويلسون با محدوديت زمان نگهداري

برای حل این مساله ابتدا مقادیر  $Q^*$ و  $T^*$  را محاسبه کرده و سپس مقدار  $T^*$  را با حداکثر زمان نگهداری $T_\circ$  درصورت مساله مقایسه می  $Q\!=\!R\!\times\!T_{\circ}$  کنيم، اگر  $T_{\circ}$  کوچکتريا مساوی  $T_{\circ}$  باشد خود جواب بهينه است و در غير اين صورت داريم :  $\mathbb{C}$ :مثال توليد كننده اي محصولي توليد مي كند كه به لحاظ فاسد شدن حداكثر مي توان 2 هفته آنرا نگهداري كرد اين توليد كننده

محصول را به صورت انباشته توليد و سپس كل انباشته را به صورت يكجا تحويل انبار ميدهد ، نرخ تقاضاي ساليانه 5200 واحد هزينه راه اندازي ٤٠٠ تومان و نرخ هزينه نگهداري موجودي ٠/٢ و هزينه متغير محصول ١٠٠ تومان و كمبود مجاز نيست . اگر يك سال معادل ٥٠ ہفته باشد  $\operatorname{Q}^{*}$ چقدر است ؟

$$
Q^* = \sqrt{\frac{rRS}{Q}} = \sqrt{\frac{r \times \Delta r \cdot \times r \cdot}{1 \cdot \times \cdot / r}} = r \Delta \varphi
$$
\n
$$
T^* = \frac{Q^*}{R} = \frac{1}{2} \cdot \frac{1}{2} \cdot
$$

L

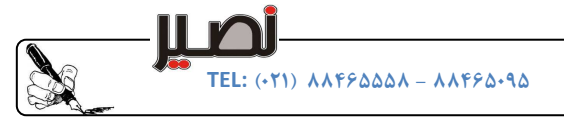

. نكته :در مدل  $\log$ حداكثر موجودى همان  $\operatorname{Q}^*$  است

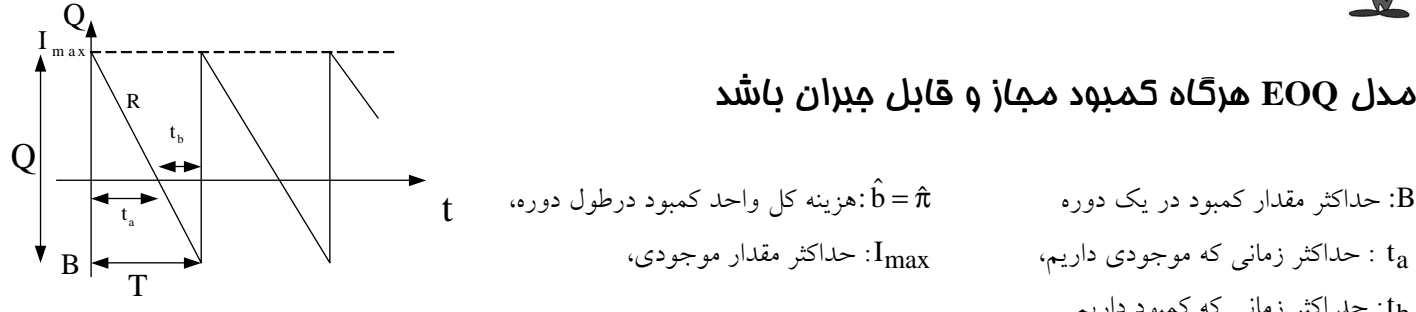

 مدل **EOQ** هرگاه كمبود مجاز و قابل جبران باشد

a t : حداكثر زماني كه موجودي داريم، Imax: حداكثر مقدار موجودي،

$$
Q = I_{max} + B \t T = \frac{Q}{R} = \frac{V}{N} \t T = t_a + t_b \t t_a = \frac{I_{max}}{R} = \frac{Q-B}{R} \t t_b = B\frac{Q}{R} = \frac{Q-I_{max}}{R}
$$
\n
$$
Q = I_{max} + B \t T = \frac{Q}{R} = \frac{V}{N} \t T = t_a + t_b \t T = \frac{1}{N} (Q-B) \frac{(Q-B)}{Q} = \frac{(Q-B)^T}{TQ}
$$
\n
$$
= \frac{1}{N} B \times \frac{t_a}{t_a + t_b} = \frac{1}{N} (Q-B) \frac{(Q-B)^T}{Q}
$$
\n
$$
T_C = S \times \frac{R}{Q} + \frac{1}{N} H \times \frac{(Q-B)^T}{Q} + \frac{1}{N} \frac{(\hat{b} \times B)^T}{Q} + RC \Rightarrow Q^* = \sqrt{\frac{rRS}{H}} \times \sqrt{\frac{H+\hat{b}}{\hat{b}}}
$$
\n
$$
T_C = S \times \frac{R}{Q} + \frac{1}{N} H \times \frac{(Q-B)^T}{Q} + \frac{1}{N} \frac{(\hat{b} \times B)^T}{Q} + RC \Rightarrow Q^* = \frac{1}{N} (Q^* - Q^*) \text{ and } \frac{1}{N} (\hat{c} \times \hat{c}) = \frac{1}{N} \text{ and } \frac{1}{N} (\hat{c} \times \hat{c}) = \frac{1}{N} \text{ and } \frac{1}{N} (\hat{c} \times \hat{c}) = \frac{1}{N} \text{ and } \frac{1}{N} (\hat{c} \times \hat{c}) = \frac{1}{N} \text{ and } \frac{1}{N} (\hat{c} \times \hat{c}) = \frac{1}{N} \text{ and } \frac{1}{N} (\hat{c} \times \hat{c}) = \frac{1}{N} \text{ and } \frac{1}{N} (\hat{c} \times \hat{c}) = \frac{1}{N} \text{ and } \frac{1}{N} (\hat{c} \times \hat{c}) = \frac{1}{N} \text{ and } \frac{1}{N} (\hat{c} \times \hat{c}) = \frac{1}{N} \text{ and } \frac{1}{N} (\hat{c} \times \hat{c}) = \frac{1}{N} \text{ and } \frac{1}{N} (\hat{c} \times \hat{c})
$$

نگهداری در مدل کمبود کالا کاهش یابد ، مقدار Q زیاد می شود و مقدار آن بستگی به  $\hat{\mathfrak{b}}$  دارد . اگر هزینه کمبود افزایش یابد Q کاهش می يابد و بر عكس.

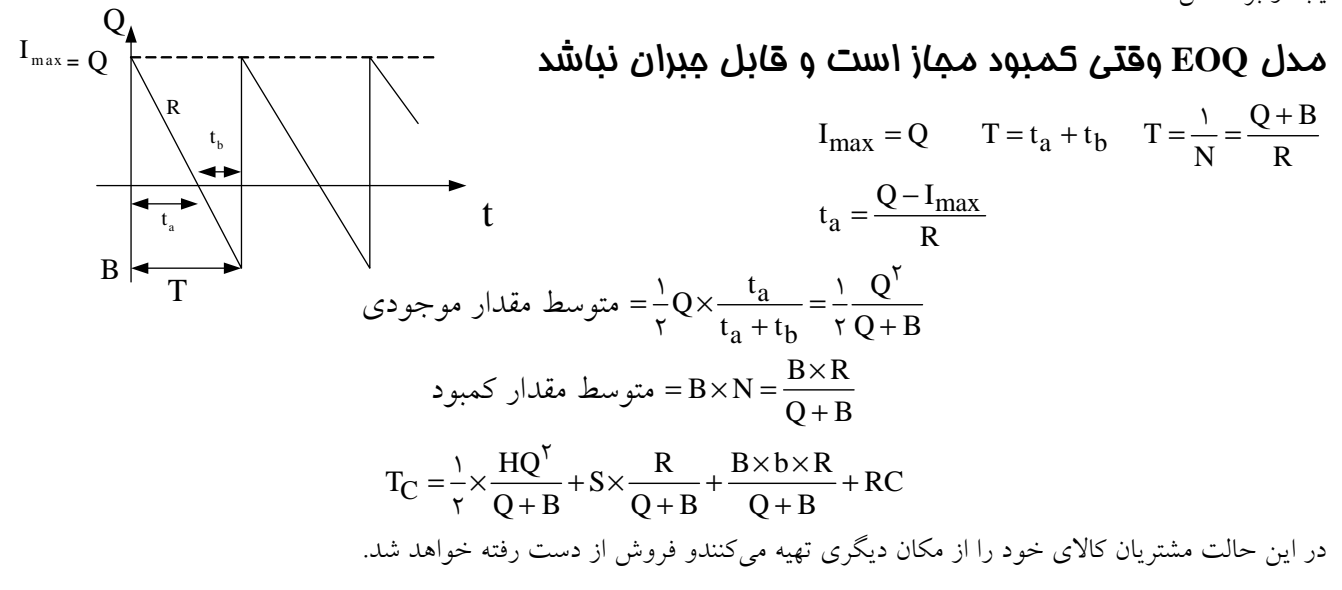

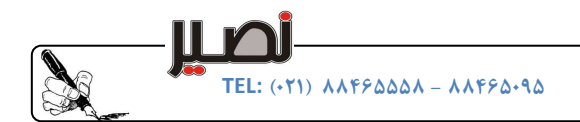

 $\overline{\phantom{a}}$  $\rm Q^*$  نكته: زمانی كه كمبود مجاز بوده و قابل جبران نباشد مقدار كل هزينه سفارش به مقدار  $\rm B$  وابستگی ندارد و با تغييرات ى نخواهد كرد. CE مثال: مصرف كالايى ١٠٠٠ واحد در سال است، اگر S=۵۰۰ و H=۴ و b=۲ باشد، مطلوب است محاسبهٔ  $\overline{Q}^*$  و میزان ك دمبودي دائم  $T_{\rm C} = b \times R = \tau \cdots$  كمبود دائم  $T_{\rm C} = \sqrt{\text{rRSH}} = \text{r} \cdots$ 

$$
Q = \sqrt{\frac{rRS}{H}} = \sqrt{\frac{r \times 1 \cdots \times \Delta \cdots}{r}} = \frac{b \times R}{H} = \Delta \cdots
$$

$$
B^* = \cdots \rightarrow Q^* = \Delta \cdots \rightarrow T_C = r \cdots
$$

$$
B^* = r \cdots \rightarrow Q^* = \Delta \cdots \rightarrow T_C = r \cdots
$$

$$
B^* = 1 \cdots \rightarrow Q^* = \Delta \cdots \rightarrow T_C = r \cdots
$$

در اين مدل مقدار  $\overline{\textbf{Q}}^*$ و هزينه اقتصادى به مقدار كمبود وابستگى ندارد .

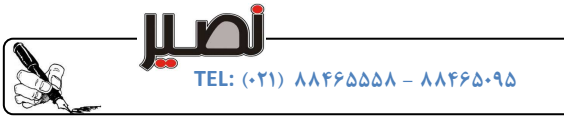

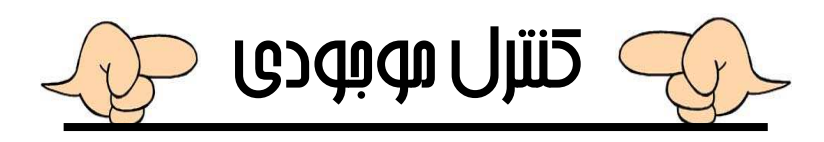

## مدلهاي توليد اقتصادي كنترل موجودي

تاكنون يكي از فرضيات مسائل اين بود كه كالا به صورت يكجا تحويل انبار مي شود. حال فرض مي كنيم كه كالا به صورت تدريجي خريد يـا توليد و وارد انبار شود و هم زمان قسمتي از آن هم مصرف مي شود.

مدل توليد اقتصادي زمانيكه كمبود مجاز نباشد

P: نرخ توليد يا مقدار توليد ساليانه tp: مدت زماني كه توليد و مصرف در سيكل به طور همزمان وجود دارد . t<sub>d</sub>: مدت زماني كه فقط مصرف در سيكل داريم. R-P: نرخ افزايش سطح موجودي S: هزينه ثابت راهاندازي توليد C: هزينه متغير يك واحد توليد

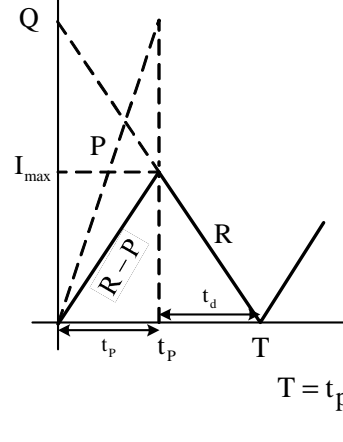

زمان

موجودي(Q(

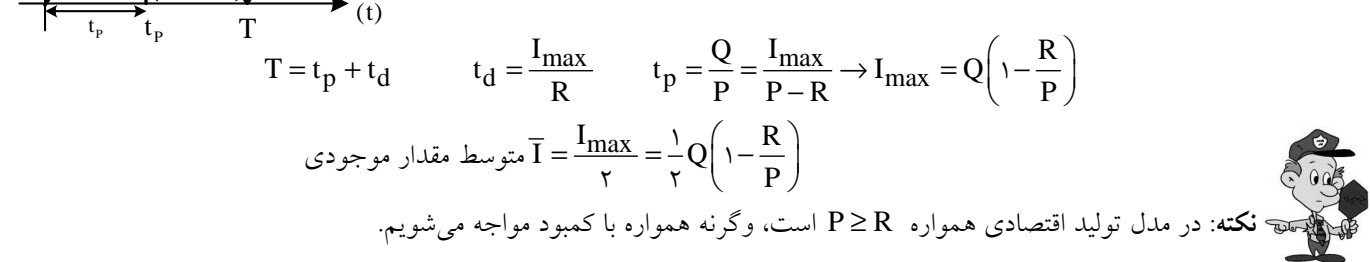

$$
TC = \frac{1}{r}H \times Q\left(1 - \frac{R}{P}\right) + \frac{SR}{Q} + RC
$$
\n
$$
G = \frac{1}{r}H \times Q\left(1 - \frac{R}{P}\right) + \frac{SR}{Q} + RC
$$
\n
$$
I_{\text{max}}^* = Q^* \left(1 - \frac{R}{P}\right) - \sqrt{\frac{rRS}{H} \left(1 - \frac{R}{P}\right)}
$$
\n
$$
I_{\text{max}}^* = Q^* \left(1 - \frac{R}{P}\right) - \sqrt{\frac{rRS}{H} \left(1 - \frac{R}{P}\right)}
$$
\n
$$
TC^* = \sqrt{rRSH \left(1 - \frac{R}{P}\right)} + RC = H \times I_{\text{max}}^* + RC
$$
\n
$$
I_{\text{max}}^* = Q^* \left(1 - \frac{R}{P}\right) - \sqrt{\frac{rRS}{H} \left(1 - \frac{R}{P}\right)}
$$
\n
$$
TC^* = \sqrt{rRSH \left(1 - \frac{R}{P}\right)} + RC = H \times I_{\text{max}}^* + RC
$$
\n
$$
HQ^* \left(1 - \frac{R}{P}\right) = \frac{rRS}{Q^*}
$$

#### $EPO$  مقايسه مدل $\Delta$ من  $EOO$  و

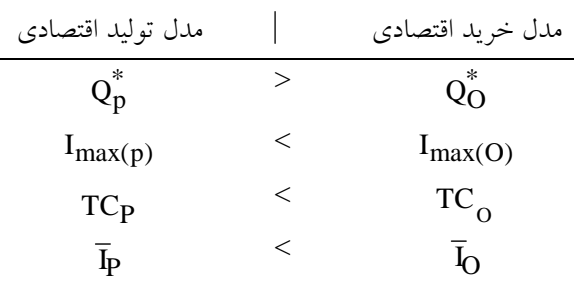

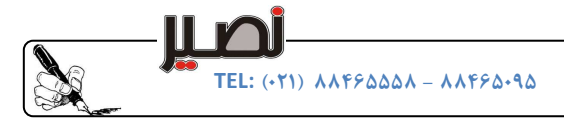

Ĭ مثال : ظرفيت توليد محصول يك كارخانـه 20.000 واحـد در سـال اسـت، نـرخ تقاضـا 15000 در سـال اسـت، هزينـه راه انـدازي ماشينآلات در هر بار 1500 تومان، هزينة نگهداري كالا 20 درصد است اگر هزينة متغير يك واحد محصول 25 تومان باشد مطلوبست : مقدار توليد اقتصادي، متوسط هزينة ساليانه سيستم، متوسط مقدار موجودي و درصد بيكاري فرآيند توليد .  $\mathcal{L}$ 

$$
Q^* = \sqrt{\frac{\gamma RS}{H\left(\nu - \frac{R}{P}\right)}} = \sqrt{\frac{\gamma \times 1 \Delta \cdots \times 1 \Delta \cdots}{\Delta \left(\nu - \frac{1 \Delta \cdots}{\gamma} \right)}} = \varphi \cdots \qquad TC^* = \sqrt{\gamma RSH\left(\nu - \frac{R}{P}\right)} = \nu \Delta \cdots \qquad \overline{I} = \frac{I_{\max}}{\gamma} = \frac{1}{\gamma}Q\left(\nu - \frac{R}{P}\right) = \nu \Delta \cdots
$$

$$
\zeta_{\geq 0} = \frac{t_d}{t_p + t_d} = \frac{T - t_p}{t_p + t_d} = 1 - \frac{t_p}{t_p + t_d} = 1 - \frac{Q}{\frac{Q}{R}} = 1 - \frac{10 \cdots}{\gamma \cdots} = 10\%
$$

مثال: مدير يک سيستم موجودی اغلب با اين تصميم روبروست که آيا قطعه مورد لزوم را بخرد يا در کارخانه توليـد نمايـد. فـرض كنيد قطعهاي از خارج با قيمت 25 تومان خريداري شود در حالي كه كارخانه آن را با هزينه هر واحد تومان توليد كند 22 . اگر كالا خريـداري شود هزينة هر بار سفارش ٥ تومان و اگر در كارخانه توليد شود هزينة هر بار راهاندازي سيستم ٥٠ تومان خواهـد بـود. همچنـين ماشـين|لات كارخانه ظرفيت توليد 10000 قطعه را در سال دارند اگر تقاضاي ساليانه 2500 قطعه در سال و هزينة نگهـداري %10 ارزش موجـودي باشـد، كداميك از اين دو سيستم بهتر هستند؟

$$
Q^* = \sqrt{\frac{\text{rRS}}{H}} = 1 \cdots
$$
\n
$$
Q^* = \sqrt{\frac{\text{rRS}}{H}} = 1 \cdots
$$
\n
$$
Q^* = \sqrt{\frac{\text{rRS}}{H\left(1 - \frac{R}{P}\right)}} = \text{rA}^2
$$
\n
$$
T_C^* = HQ^* + RC = 5 \text{rY}^2.
$$
\n
$$
T_C^* = HQ^* + RC = 5 \text{rY}^2.
$$

نهايتاً سياست توليد از خريد بهتر است .

#### مدل توليد اقتصادي زماني كه كمبود مجاز و قابل جبران باشد

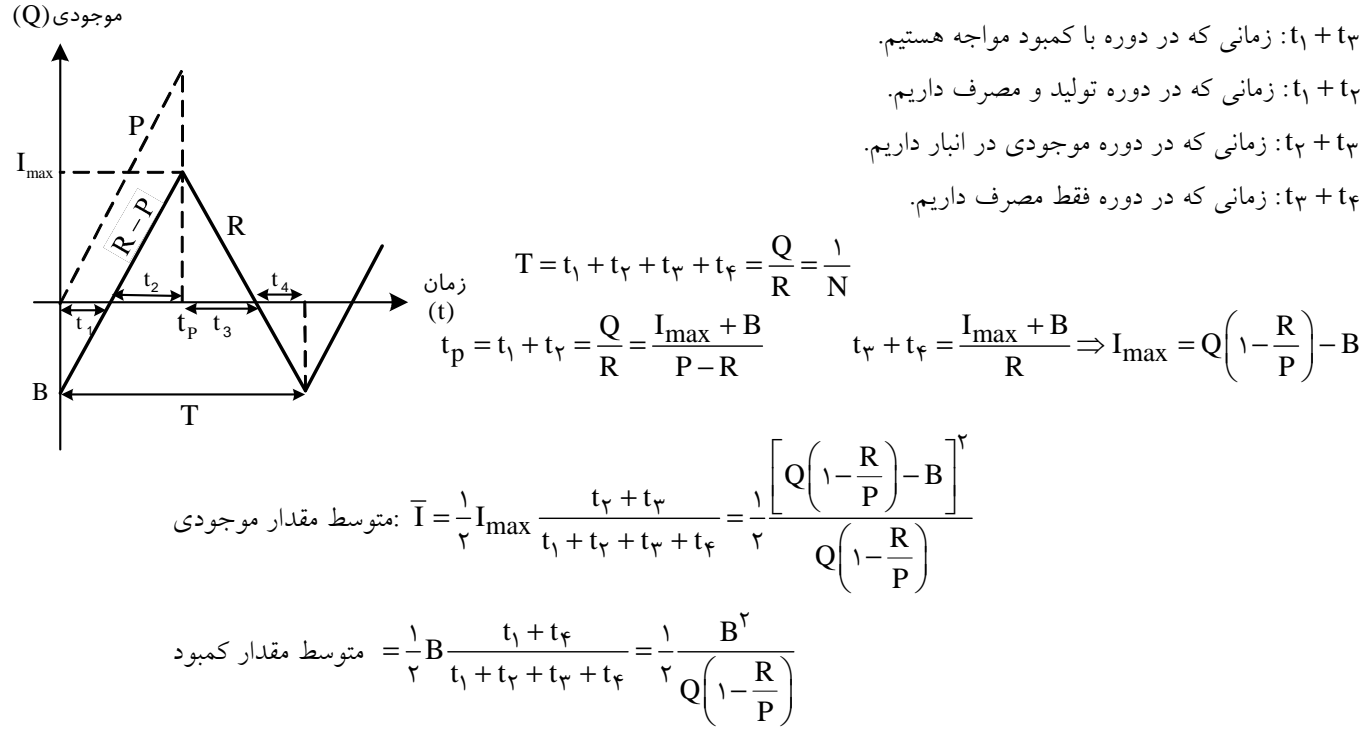

 $TEL: (+T1)$   $\lambda \lambda F \xi \Delta \Delta \Delta \lambda - \lambda \lambda F \xi \Delta \cdot 9$ 

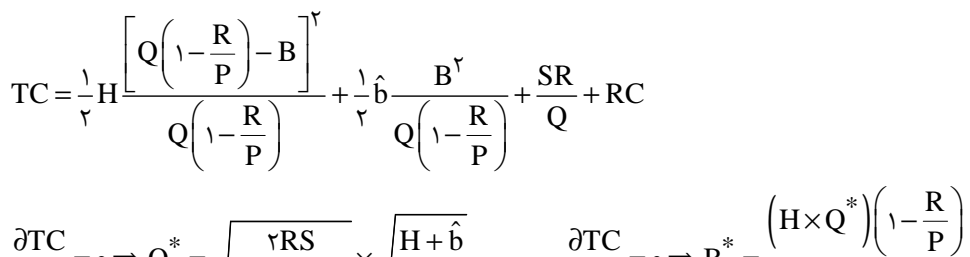

$$
\frac{\partial TC}{\partial Q} = \circ \Rightarrow Q^* = \frac{\overline{rRS}}{\sqrt{H\left(\frac{R}{P}\right)}} \times \sqrt{\frac{H + \hat{b}}{\hat{b}}} \qquad \frac{\partial TC}{\partial B} = \circ \Rightarrow B^* = \frac{(R \times Q)(1) - \overline{p}}{H + \hat{b}}
$$
  

$$
I_{\text{max}}^* = \sqrt{\frac{rRS}{H\left(1 - \frac{R}{P}\right)}} \times \sqrt{\frac{\hat{b}}{H + \hat{b}}}
$$
  

$$
TC^* = H \times I_{\text{max}}^* + \hat{b} \times B^*
$$

آناليز حساسيت مدل توليد اقتصادي

 $\overline{\phantom{a}}$ 

$$
TC^* = \frac{1}{\tau}HQ^* \left(1 - \frac{R}{P}\right) + \frac{SR}{Q^*} = \frac{rSR}{Q^*} \qquad TC = \frac{1}{\tau}HQ \left(1 - \frac{R}{P}\right) + \frac{SR}{Q}
$$

$$
\frac{TC}{TC^*} = \frac{\frac{1}{\tau}HQ \left(1 - \frac{R}{P}\right) + \frac{SR}{Q}}{\frac{rSR}{Q^*}} = \frac{\frac{1}{\tau} \times Q \times \frac{rRS}{Q^{*} \tau} + \frac{SR}{Q}}{\frac{rSR}{Q^*}} = \frac{1}{\tau} \left(\frac{Q}{Q^*} + \frac{Q^*}{Q}\right)
$$

نكته؟<br>فيستهج **نكته**: در مدل EPQ داريم: اگر  $\mathbf{Q}>\mathbf{Q}^*$  باشد آنگاه  $\mathbf{q}_i$  هزينهٔ سفارش دهي ساليانه  $<$  هزينه نگهداري ساليانه – اگر  $\bf Q < \bf Q^*$  باشد آنگاه هزينهٔ سفارش دهمی ساليانه $\bf Q < \bf Q^*$ اگر - \* =Q Q دهي ساليانه هزينة سفارش باشد آنگاه = هزينه نگهداري ساليانه

مثال: در يک کارخانه جمع هزينههاي آماده سازي براي توليد محصولي در سال ٥٠٠٠ واحد پولي و جمع هزينـههـاي نگهـداري در 8000سال واحد پولي است. اين كارخانه هر بار به مقدار Q از آن محصول توليد ميكند، اگر مقدار توليد اقتصـادي EPQ باشـد كـداميك از موارد ذيل صحيح است؟

 Q EOQ ≤ د ) Q EOQ < ج ) Q EOQ > ب ) Q EOQ = الف) حل دهي با توجه به نكتة قبل چون هزينة سفارش < هزينة نگهداري است < EOQ Q است، لذا گزينة ب صحيح است . : مثال در يك مدل مقدار توليد اقتصادي، نرخ مصرف و توليد كالايي به صورت ثابت و به ترتيب برابر R و P هستند، اگر نرخ توليد

از P به 1P كاهش يابد، در صورت ثابت بودن ساير پارامترها مقدار توليد اقتصادي جديد كدام است؟

الف) به اندازه 
$$
\sqrt{\frac{P_1}{P_1 - R}}
$$
ه اندازه 
$$
\sqrt{\frac{P_1}{P_1 - R}}
$$
ه اندازه 
$$
\sqrt{\frac{P_1}{P_2}}
$$
ه اندازه 
$$
\sqrt{\frac{P_1}{P_1 - R}}
$$
ه اندازه 
$$
\sqrt{\frac{P_1}{P_1 - R}}
$$
ه اندازه 
$$
\sqrt{\frac{P_1}{P_1 - R}}
$$
ه اندانه 
$$
\sqrt{\frac{P_1}{P_1 - R}}
$$
ه اندانه 
$$
\sqrt{\frac{P_1}{P_1 - R}}
$$

#### 31 www.nasir.ir Page 11 of 31

صنايع/ كنترل موجودي

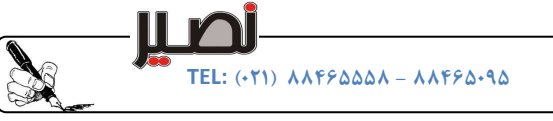

حل

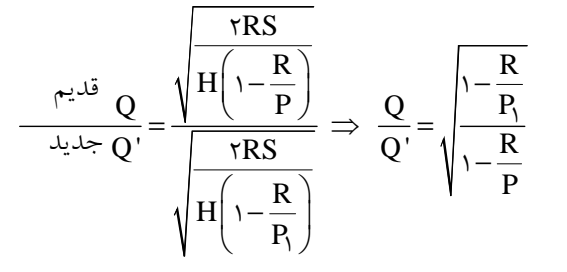

همچنين چون  $\,P<\,P\,$  است گزينه ۱ صحيح است.

#### مدل هاي تخفيف

تعريف تخفيف: معمولاً براي خريدها با مقادير زياد تخفيفهايي در نظر گرفته ميشود و به همين دليل تخفيف انگيزهاي بـراي خريــد بيشـتر . خواهد بود اما با توجه به اينكه خريد بيشتر هزينة نگهداري بالاتر و هزينة سفارشدهي و خريد كمتـري در پـي دارد، بنـابراين مـا بـه دنبـال مقداري از سفارش هستيم كه با وجود تخفيف كل هزينههاي خريد و نگهداري و ثبت و سفارش را حداقل سازد.

#### علل استفاده از تخفيف

) 1 كالا فاسد شده يا معيوب باشد . ۲) هزينهٔ نگهداري كالا براي سال آتي (ماليات و انبار گرداني) را كاهش دهيم. ) 3 .شود محصول جديدي وارد بازار مي ) 4 ترس از اوضاع اقتصادي آينده ) 5 كاهش كل هزينه سيستم

#### انواع تخفيف ها

حل

١) **تخفيف كلي**: در اين صورت مقدار خريد هر چه باشد در كليهٔ دامنهها قيمت خريد يكسان و برابر كمترين قيمت خريد يـا قيمـت آخـرين دامنه مي باشد، به عبارت ديگر تخفيف به كل دامنه تعلق مي گيرد. ۲) **تخفيف جزئي**: در اين صورت مقدار خريد هر چه باشد قيمت خريد در دامنههاي متفاوت يكسان نمي باشد، به عبارت ديگـر تخفيـف بـه قسمتي يا جزئي از اقلام تعلق مي گيرد.

1 مثال : جدول تخفيف بر قيمت زير را در نظر بگيريد اگر بخواهيم . 240 واحد كالا خريد كنيم، هزينه خريد در حالات كلي و جزئـي را به دست آوريد و همچنين مشخص كنيد كدام حالت بهتر است؟

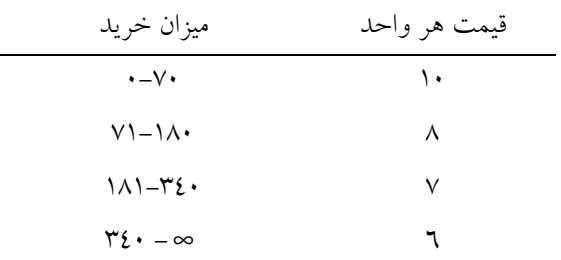

168 -  $TC = YY \cdot XY = YX$  كلي

( ) ( ) ( 2000 7 180 240 8 70 180 10 70) = × − + × − + × = TC جزئي

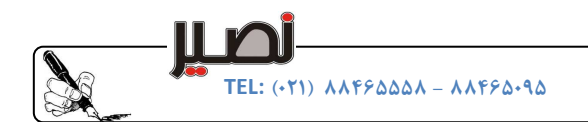

نمودارهاي تخفيف در حالت كلي و جزئي

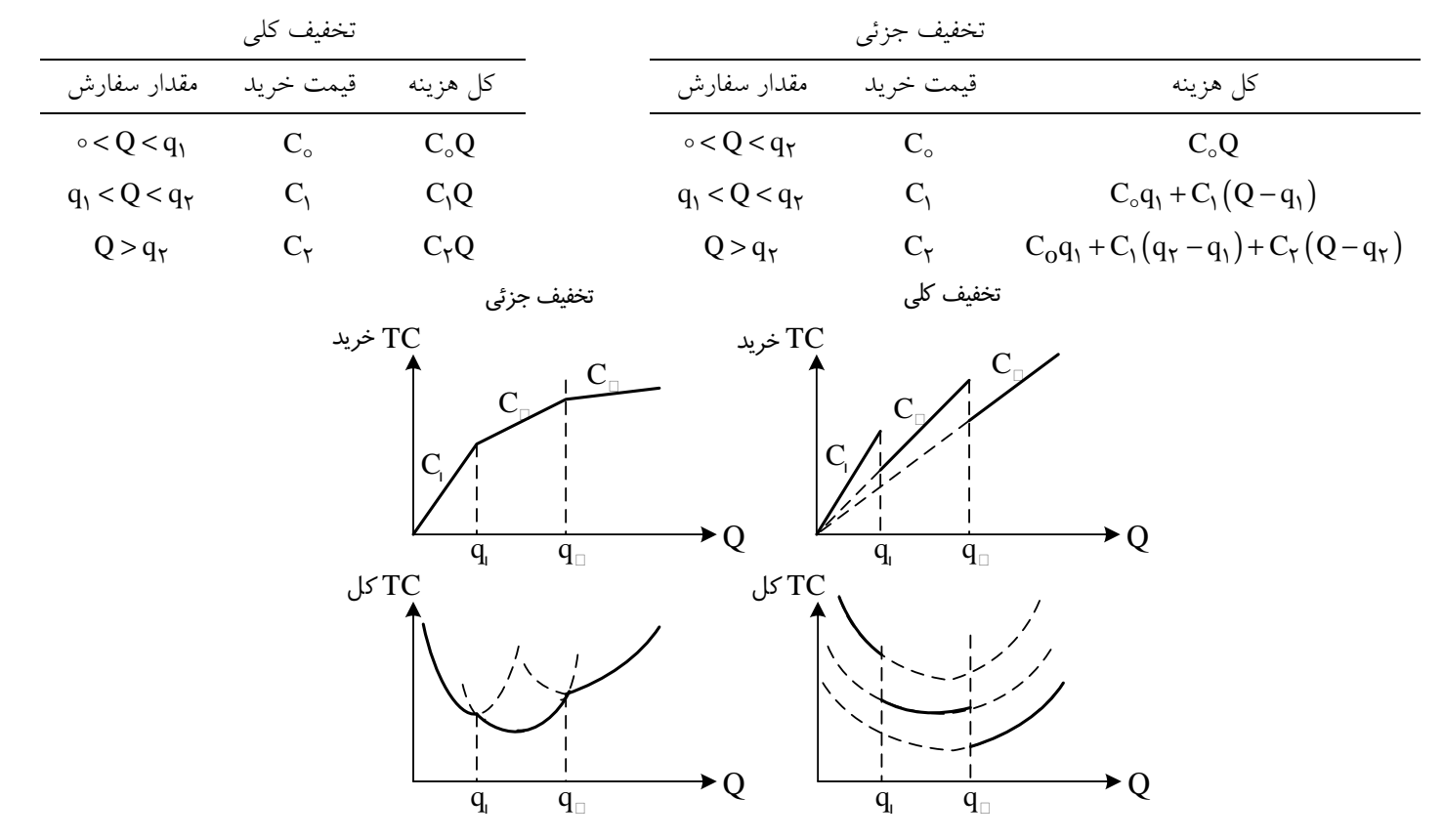

#### مقايسة تخفيف كلي و جزئي

美

) 1 در تخفيف كلي منحني هزينه گسسته است ولي در تخفيف جزئي پيوسته است . ۲) در تخفيف كلي جواب همواره يگانه است ولي در تخفيف جزئي ميتوان يک يا چندين جواب داشت. ۳) در تخفيف كلي جواب مي تواند بر نقاط شكست واقع شود ولي در تخفيف جزئي جواب هيچ گاه بر نقاط شكست واقع نمي شود. ) 4 در تخفيف كلي و جزئي شيب منحنيهاي هزينه معادل قيمت خزيد است . ł

نكته: در حالت تخفيف  $\mathrm{q}_\mathrm{i}^*$  ها به كمك فرمول ويلسون محاسبه ميشوند، به عبارت ديگر تخفيـف زمـاني اسـت كـه كمبـود مجـاز .نباشد

> :چند نكته اگر - در مسأله تخفيف كلمة جزئي يا كلي قيد نشده باشد منظور تخفيف كلي است . - اگر تخفيف قيمت تعداد خاصي از اقلام تعلق بگيرد تخفيف جزئي است . - تخفيف قيمت براي هزينه حمل و نقل دقيقاً مثل هزينه خريد است . - تخفيف قيمت براي هزينه اجارهانبار معمولاً جزئي است . – تخفيف قيمت براي هزينه ثبت و سفارش معمولاً به صورت كلي است.

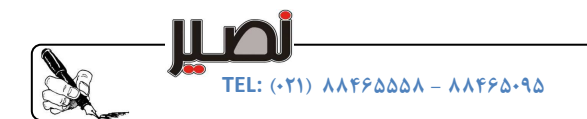

 انواع مدلهاي تخفيف كلي ) 1 هزينة نگهداري وابسته به قيمت باشد (KC( ) 2 هزينة نگهداري مستقل از قيمت باشد (H( ) 3 هزينة نگهداري تركيبي باشد (KC+H( :حالت اول قدم ۱) مقدار سفارش اوليه هر يک از نواحي را به کمک رابطهٔ ويلسون از پايين به بالا به دست آورده و زمـاني کـه بـه اولـين جـواب موجـه رسيديم توقف مي كنيم. قدم ٢) نزديك ترين عدد در هر ناحيه به مقدار سفارش موجه محاسبه شده را برابر مقدار سفارش ثانويه آن ناحيه قرار مي<هيم. قدم ۳) به كمك هزينه محاسبه كل، مقدار سفارش اقتصادي با كمترين هزينه را به دست مي آوريم. تذكر: در اين حالت جواب بهينه بر روي جواب موجه يا حد بالاي آن كه در ناحيه بعدي با قيمت كمتر قرار دارد، مي باشد. :حالت دوم قدم ۱) مقدار سفارش اوليه همهٔ نواحي كه با هم برابر هستند را به كمك رابطهٔ ويلسون به دست مي آوريم. ) 2قدم براي خود ناحيهاي كه مقدار سفارش اولية در آن قرار دارد و همچنين نواحي بعدي مقدار سفارش ثانويه را مثل حالـت اول بـه دسـت مي أوريم. قدم ٣) به كمك محاسبه هزينه كل، مقدار سفارش اقتصادي را تعيين مي كنيم. :حالت سوم در اين حالت همانند حالت اول عمل مي كنيم. تذكر: در هر يك از اين سه حالت مقدار سفارش اقتصادي كمتر از سفارش موجه محاسبه شده نخواهد بود زيرا باعث ايجـاد كمبـود خواهـد شد. بنابراين فقط خود جواب موجه و نقاط شكست سمت راست يا بالا را بررسي مي كنيم. CERT

مثال: اطلاعات زير در مورد تخفيف بر قيمت كالايي وجود دارد، اگر تقاضاي ساليانه ٨١٦ واحد، هزينهٔ هر بـار سـفارش ١٢ دلار و هزينة نگهداري به صورت ثابت و برابر 4 دلار براي هر واحد كالا در سال باشد، مقدار سفارش اقتصادي را به دست آوريد .

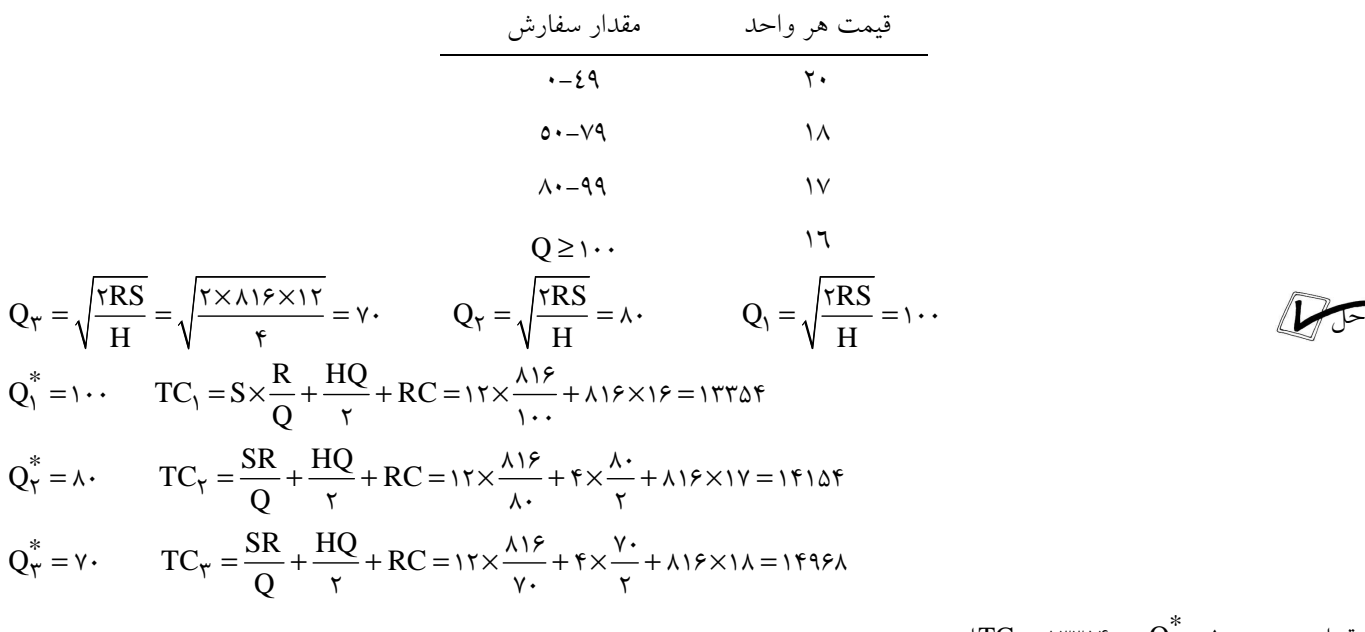

#### 34 www.nasir.ir Page 14 of 31

حل

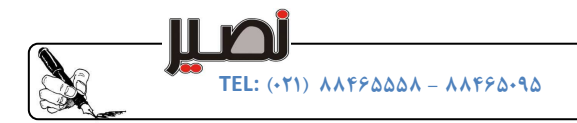

Ĩ مثال : فرض كنيد مصرف يك كالا در سال عدد مي 3500 باشد و ضريب هزينـة نگهـداري 15/0 قيمـت كـالا اسـت . هزينـة ثبـت و 1200 سفارش برابر دلار و قيمت هر واحد كالا براساس مقدار سفارش طبق جدول زير ميباشد، نقطة سفارش اقتصـادي ايـن كـالا را تعيـين .كنيد

قيمت هر واحد مقدار سفارش 1-749 200 750-1999 198 Q ≥ 197 2000

$$
Q_{\tau} = \sqrt{\frac{rRS}{kc}} = \sqrt{\frac{r \times r \omega \cdot \times 1111}{(10 \times 19111111}} = \omega \tau \tau \quad \text{or} \quad \Delta \tau = \sqrt{\frac{rRS}{kc}} = \sqrt{\frac{r \times r \omega \cdot \times 11111}{(10 \times 19111111}} = \omega \tau \tau \quad \text{or} \quad \Delta \tau = \sqrt{\frac{rRS}{kc}} = \sqrt{\frac{r \times r \omega \cdot \times 111111}}{10 \times 11111}} = \omega \tau \tau \quad \text{or} \quad \Delta \tau = \sqrt{\frac{rRS}{kc}} = \sqrt{\frac{r \times r \omega \cdot \times 111111}}{10 \times 11111}} = \omega \tau \tau \quad \text{or} \quad \Delta \tau = \sqrt{\frac{rRS}{kc}} = \sqrt{\frac{r \times r \omega \cdot \times 11111}}{10 \times 11111}} = \sqrt{\frac{rRS}{kc}} = \sqrt{\frac{r \times r \omega \cdot \times 111111}}{10 \times 11111}} = \sqrt{\frac{rRS}{kc}} = \sqrt{\frac{r \times r \omega \cdot \times 11111}}{10 \times 11111}} = \sqrt{\frac{rRS}{kc}} = \sqrt{\frac{r \times r \omega \cdot \times 11111}}{10 \times 11111}} = \sqrt{\frac{rRS}{kc}} = \sqrt{\frac{r \times r \omega \cdot \times 11111}}{10 \times 11111}} = \sqrt{\frac{rRS}{kc}} = \sqrt{\frac{r \times r \omega \cdot \times 111111}}{10 \times 11111}} = \sqrt{\frac{rRS}{kc}} = \sqrt{\frac{r \times r \omega \cdot \times 111111}}{10 \times 11111}} = \sqrt{\frac{rRS}{kc}} = \sqrt{\frac{r \times r \omega \cdot \times 111111}}{10 \times 11111}} = \sqrt{\frac{rRS}{kc}} = \sqrt{\frac{r \times r \omega \cdot \times 111111}}{10 \times 11111}} = \sqrt{\frac{rRS}{kc}} = \sqrt{\frac{r \times r \omega \cdot \times 1111111}}{10 \times 11111}} = \sqrt{\frac{rRS}{kc}} = \sqrt{\frac
$$

SR HQ Q TC RC Q SR HQ Q TC RC / Q ′ = = + + = × + × + × = ′ = = + + = × + × + × = 1 2 3500 529 529 1200 30 3500 200 715874 2 529 2 3500 750 750 1200 29 7 3500 198 70973 2 750 2

$$
Q'_{\tau} = r \cdots \qquad TC = \frac{SR}{Q} + \frac{HQ}{\tau} + RC = 1r \cdots \times \frac{r\omega \cdots}{r \cdots} + r\omega \times \frac{r \cdots}{\tau} + r\omega \cdots \times 19 \gamma = \gamma r \cdots
$$

نتيجتاً نقطه 750 = Q و <sup>709730</sup> <sup>=</sup> TC مقدار بهينه است .

## مدل تخفيف جزئي يا تخفيف افزايشي

در اين مدل قيمتها فقط شامل آن دسته از كالاهايي است كه در فاصلهٔ تخفيف قرار دارند، پس q1 واحـد اول بـا قيمـت C1 و q2- q واحـد  $C_1 \geq C_\gamma \cdots \geq C_\mathrm{i}$  و  $\mathbf{q}_i$ -بعدي با قيمت  $C_\mathrm{i}$  خريداري مي شود به طوري كه  $C_1 \geq C_\gamma$  ت

$$
A_{i} = \sum_{m=1}^{i-1} c_{m} (q_{m} - q_{m-1}) - C_{i} q_{i-1}
$$
\n
$$
Q_{i} = \sqrt{\frac{\text{TR}_{i}(S+A_{i})}{H+kC_{i}}}
$$
\n
$$
Q_{i} = \sqrt{\frac{\text{TR}_{i}(S+A_{i})}{H+kC_{i}}}
$$
\n
$$
Q_{i} = \sqrt{\frac{\text{TR}_{i}(S+A_{i})}{H+kC_{i}}}
$$
\n
$$
Q_{i} = \sqrt{\frac{\text{TR}_{i}(S+A_{i})}{H+kC_{i}}}
$$

$$
TC_{i} = \sqrt{rR(S+A_{i})(H+KC_{i})} + \frac{KA_{i}}{r} + RC
$$
  
مثال: مصرف سالیانه کالایی ۲۰۰۰ واحد و هزینههای ثبت و سفارش آن ۲۰۰۰ تومان است، در صورتی که هزینهٔ نگهداری هـر  
واحد کالا برابر ۳ تومان در سال به علاوهٔ ۱۰۰۰ قیمت باشد براساس جدول زیر و در صورت وجود تخفیف افزایشی مقدار سفارش اقتصادی

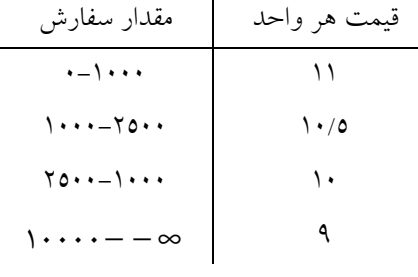

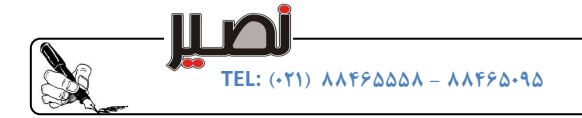

 $Q_1$ 

 $A_1 = \circ$ 

/ صنايع كنترل موجودي

$$
A_{\gamma} = 0
$$
\n
$$
A_{\gamma} = 11(1 \cdots -0) - 1 \cdot \frac{1}{\Delta(1 - \gamma)} = 0. \cdot
$$
\n
$$
A_{\gamma} = 11(1 \cdots -0) + 1 \cdot \frac{1}{\Delta(1 - \gamma)} = 0. \cdot
$$
\n
$$
A_{\gamma} = 11(1 \cdots -0) + 1 \cdot \frac{1}{\Delta(1 - \gamma)} = 0. \cdot
$$
\n
$$
A_{\gamma} = 11(1 \cdots -0) + 1 \cdot \frac{1}{\Delta(1 - \gamma)} = 0. \cdot
$$
\n
$$
Q_{\gamma} = \sqrt{\frac{\text{TR}(S + A_{\gamma})}{H + KC_{\gamma}}} = \text{FP1V/T} \quad \text{if} \quad Q_{\gamma} = \sqrt{\frac{\text{TR}(S + A_{\gamma})}{H + KC_{\gamma}}} = \text{FP1V/T}
$$

$$
Q_{\tau} = \sqrt{\frac{\tau R(S + A_{\tau})}{H + KC_{\tau}}} = \epsilon \tau \tau \tau / \nu \quad \text{or} \quad Q_{\tau} = \sqrt{\frac{\tau R(S + A_{\tau})}{H + KC_{\tau}}} = \tau \tau \tau \Delta \nu \rho / \tau \quad \text{or} \quad Q_{\tau} = \sqrt{\frac{\tau R(S + A_{\tau})}{H + KC_{\tau}}} = \tau \tau \rho \rho / \rho \rho / \sqrt{\frac{\tau R(S + A_{\tau})}{H + KC_{\tau}}} = \tau \rho \rho / \sqrt{\frac{\tau R(S + A_{\tau})}{H + KC_{\tau}}} = \tau \rho \rho / \sqrt{\frac{\tau R(S + A_{\tau})}{H + KC_{\tau}}} = \tau \rho \rho / \sqrt{\frac{\tau R(S + A_{\tau})}{H + KC_{\tau}}} = \tau \rho \rho / \sqrt{\frac{\tau R(S + A_{\tau})}{H + RC_{\tau}}} = \tau \rho / \sqrt{\frac{\tau R(S + A_{\tau})}{H + RC_{\tau}}} = \tau \rho / \sqrt{\frac{\tau R(S + A_{\tau})}{H + RC
$$

نتيجتاً مقدار بهينه 9/٢٣/٧ = Q, و ٢٢۴۵٨/۴ = TC است.

#### تخفيف در هزينة نگهداري (اجارة انبار)

اين نوع تخفيف معمولاً به صورت جزئي ميباشد زيرا اجاره انبار جديد در صورتي كه تخفيف داشته باشد، كاهش هزينة نگهداري براي اقلام موجود در انبار جديد است و هيچ گونه ارتباطي با انبار قديم ندارد.

:الگوريتم حل

حل

مقدار  $\mathrm{Q}_\mathrm{i}$  در اين حالت براي هر يک از نواحي به کمک فرمول زير محاسبه مي شود.

$$
TC_1 = \frac{HQ}{\tau} + \frac{SR}{Q} + w_1 + w_1Q
$$
  
\n
$$
DC_\tau = \frac{HQ}{\tau} + \frac{SR}{Q} + w_1q_1 + (Q - q_1)w_\tau
$$
  
\n
$$
TC_\tau = \frac{HQ}{\tau} + \frac{SR}{Q} + w_1q_1 + w_1(q_\tau - q_1) + (Q - q_\tau)w_\tau
$$

مثال : در يك انبار كه براي نگهداري يك نوع محصول منفرد استفاده ميشود ابتدا بايد طبقة اول كرايه شود و در صورت كمبود فضا طبقهٔ دوم كرايه شود. هزينهٔ هر بار سفارش ٥٠٠ و مصرف ساليانه كالا ١٨٠ واحد و هزينهٔ نگهداري هر واحد كالا در سال ٢ واحد اسـت. آيـا كراية طبقة دوم مقرون به صرفه است؟

 - كرايه ساليانة طبقة اول= 100 حجم طبقة اول= واحد كالا 200 - كرايه ساليانة طبقة اول= 80 حجم طبقة دوم= واحد كالا 200

غ ق ق RS <sup>Q</sup> KC w / × × = = = + + × <sup>1</sup> 1 2 2 180 500 245 2 2 2 0 5 ق ق RS <sup>Q</sup> KC w / × × = = = + + × <sup>2</sup> 2 2 2 180 500 254 2 2 2 0 4 w دامنه = / 100 0 5 200 ≤ ≤ Q 200 = / 80 0 4 200 200 400 ≤ ≤ Q

$$
TC_{\Upsilon}^* = \sqrt{\Upsilon RS(H + \Upsilon w_{\Upsilon})} = \sqrt{\Upsilon \times 1 \lambda \cdot \times \Delta \cdot \cdot (\Upsilon + \Upsilon \times \cdot / \Upsilon)} = \Upsilon \setminus \cdot
$$

$$
TC^* = \sqrt{\text{rRS}(H + \text{rw})} = (H + \text{rw})Q^* \text{ RSE}
$$

## تخفيف در هزينه ثبت سفارش

اين نوع تخفيف از نوع كل<sub>ى</sub> بوده و الگوريتم محاسبهٔ آن دقيقاً مانند تخفيف كل<sub>ى</sub> است و از فرمول&اى زير تبعيت م*ى كند.* A: هزينة ثابت جهت ورود و استفاده از مرحلة مورد نظر  $Q = \sqrt{\frac{\text{TR}(S+A)}{K}}$   $TC = \sqrt{\text{RH}(S+A)}$ 

H  $\overline{\mathsf{R}(S+)}$ 

> 36 www.nasir.ir Page 16 of 31

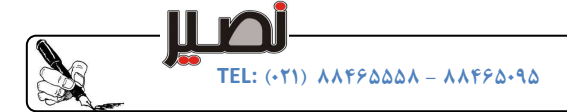

ſ مثال : براي آماده سازي توليد قطعة X لازم است براي هر بار توليد قطعه يك قالب جديـد خريـداري شـود و روي ماشـين نصـب قالبگردد، اين بعداً غير قابل استفاده است. اگر داشته باشيم، – قيمت خريد يك قالب آلومينيومي كه مي تواند حداكثر ٤٥٠ قطعه توليد كند برابر ١١٠ واحد پول است، – قيمت خريد يك قالب آلياژ عالي كه مي تواند حداكثر ٢٠٠٠ قطعه توليد كند برابر ٢٠٠ واحد پول است، و هزينه هر بار نصب و پياده سازي قالب ٥٠ واحد پول و هزينهٔ نگهداري هر يک قطعه X در سال ٢٠ واحد پول و مصرف ساليانه قطعـه X، برابر ۱۰۰۰۰ باشد و نرخ (سرعت) توليد در واحد زمان بيiهايت منظور شود، مقدار توليد اقتصادي چقدر است؟

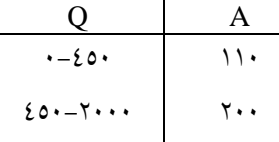

 $Q_1 = \sqrt{\frac{\text{TR}(S+A)}{H}} = \sqrt{\frac{\text{TX}(S+A)}{H}} = \sqrt{\frac{\text{TX}(S+A)}{H}} = \text{F} \cdot \text{G}$ ق ق H  $\lambda_1 = \sqrt{\frac{\text{TR}(S+A)}{\text{KL}}} = \sqrt{\frac{\text{TX}(S+A)}{\text{KL}(S+A)}} =$  $\frac{\overline{rR(S+A)}}{R(S+A)} = \sqrt{\frac{\overline{rX1} \cdots \overline{r(X+A)}}{n}} = \overline{r} \cdots$  $\mathsf{r}$ .  $Q_{\Upsilon} = \sqrt{\frac{\Upsilon R(S+A)}{H}} = \sqrt{\frac{\Upsilon \times 1 \cdot \cdot \cdot \cdot - (\Delta \cdot + \Upsilon \cdot)}{n}} = \Delta \cdot \cdot \frac{\Upsilon}{\Delta \cdot \cdot}$ ق ق H  $\gamma = \sqrt{\frac{\text{TR}(S+A)}{N}} = \sqrt{\frac{\text{TX}(S+A)}{N}} = \sqrt{\frac{\text{TX}(S+A)}{N}}$  $\frac{\mathsf{TR}(S+A)}{2} = \sqrt{\frac{\mathsf{TX}(S+A)}{2}} = \Delta \cdot \cdot$  $\mathsf{r}$ .  $TC_1 = \sqrt{\text{rRH}(S + A)} = \lambda \cdots$  ,  $TC_7 = \sqrt{\text{rRH}(S + A)} = \cdots$ 

نتيجتاً استفاده از قالب اول با ميزان سفارش ٤٠٠ بهتر است.

## مدلهاي چند كالايي

حل

#### مقدار سفارش اقتصادي چند كالا با زمان سيكل مشترك

هرگاه بخواهيم مقدار سفارش اقتصادي چند كالا كه همواره به طور همزمان سفارش داده ميشوند را بـه دسـت آوريـم، بايـد از الگـوي زيـر :استفاده كنيم قدم ۱) سيكل سفارش مشترك براي همه محصولات را محاسبه كنيم. Si: هزينة ثبت سفارش براي كالاي I ام S: هزينة ثابت سفارش براي همه محصولات با هم  $(A = S + \sum s_i)$  كل هزينة سفارش دهي. قدم ۲) در صورتي كه حداكثر تعداد دفعات سفارش ساليانه معلوم باشد، مقدار  $T_\mathrm{min}$  را محاسبه ميكنيم. max T N =  $\sqrt{2}$ تذكر: اگر در مسأله حداكثر زمان نگهداري  $\rm T_{max}$  را داده باشند، طبق تذكر قدم ۳ عمل ميكنيم. قدم ٣) سيكل مشترك سفارش اقتصادي براي همة محصولات را تعيين ميكنيم.  $T^* = \max\{T_{\alpha}, T_{\max}\}\$ <mark>تذكر</mark>: اگر در مسأله حداكثر زمان نگهداري مشخص باشد از فرمول زير استفاده مي كنيم.  $T^* = min\{T_0, T_{max}\}$ قدم ٤) مقدار سفارش اقتصادي هر يك از محصولات را محاسبه مي كنيم.  $O^* = R_i T^*$ قدم٥) كل هزينه را محاسبه ميكنيم. A  $TC = \sum R_i C_i + \sqrt{\tau A \sum R_i (H_i + \tau w_i)}$   $TC = \sum R_i C_i +$ T  $\mathsf{r}$ قشال: مصرف ساليانهٔ كالای I و II به ترتيب ۱۰۰۰۰ و ۱۲۰۰۰ واحد و هزينهٔ نگهداری هر واحد هـر يـک از دو كـالا ۲ تومـان در سال مي باشد. اين دو كالا الزاماً بايد با هم سـفارش داده شـوند، هزينــهٔ سـفارش١هـي ايـن دو كـالا مجموعـاً ١٠٠٠ تومـان و بـيش از ٥ بـار سفارشدهي مجاز نيست، مطلوب است مقدار سفارش اقتصادي اين دو كالا؟ n  $i \times i + \nabla w_i$ i  $T_{\circ} = \frac{\Delta T}{T}$  $R_i(H_i + \tau w_i)$ = =  $\sum R_i(H_i +$  $\mathbf{i}$  $\overline{\mathbf{r}}$  $\mathsf{r}$ '<br>0

37

 $P$ age 17 of 31

حل

$$
T_{o} = \sqrt{\frac{\gamma A}{R_{1}H_{1} + R_{\gamma}H_{\gamma}}} = \sqrt{\frac{\gamma \times 1 \cdots}{1 \cdots \times \gamma + 1 \gamma \cdots \times \gamma}} = \sqrt{\gamma \gamma \gamma \gamma}, \qquad T^{*} = \max\{\sqrt{\gamma \gamma \gamma}, \frac{1}{\Delta}\} = \sqrt{\gamma \gamma \gamma \gamma}
$$
  
\n
$$
Q_{1} = R_{1}T^{*} = 1 \cdots \times \sqrt{\gamma \gamma \gamma \gamma} = \gamma \gamma \gamma \gamma
$$
  
\n
$$
Q_{2} = R_{2}T^{*} = 1 \cdots \times \sqrt{\gamma \gamma \gamma \gamma} = \gamma \Delta \Delta \gamma
$$

### مدل توليد اقتصادي چند كالا با زمان سيكل مشترك و تجهيزات مشترك

هرگاه بخواهيم چند كالا با استفاده از تجهيزات و زمان سيكل مشترك توليد كنيم ميتوان از الگوي زير استفاده كرد .

) 1قدم ابتدا زمان سيكل مشترك توليدي را .كنيم براي همة محصولات از رابطة زير محاسبة مي

تذكر: اگر زمان آماده سازي در مسأله معلوم نباشد و يا ناچيز باشد  $\rm T_{min} = \rm T_{min}$  خواهد بود.

$$
T_{\circ} = \sqrt{\frac{rA}{\sum\limits_{i=1}^{n} R_{i}H_{i} \left(\text{ }} - \frac{R_{i}}{p_{i}}\right)}
$$

**تذکر**: در این مدل همواره سه شرط زیر باید برقرار باشد:  
\n7) ۱۱- امکان پذیری تولید دستهای محصول  
\n7) ا
$$
\sum \frac{R_i}{p_i} \le 1
$$
 (۲  
\n5) 
$$
\sum \frac{R_i}{p_i} \le 1
$$
 (۲  
\n5) 
$$
\sum \frac{R_i}{p_i} \le 1
$$
 (۳  
\n5) 
$$
\sum \frac{R_i}{p_i} \le 1
$$
 (۳  
\n5) 
$$
\sum \frac{R_i}{p_i} \le 1
$$
 (۲  
\n6) 
$$
\sum \frac{R_i}{p_i} = \frac{1}{\sum_{i=1}^{n} P_i} = \frac{1}{\sum_{i=1}^{n} P_i} = \frac{1}{\sum_{i
$$

$$
T^* = \max\{T, T_{\min}\}
$$
\n
$$
Q_1^* = R_1 T^*
$$
\n
$$
Q_1^* = R_1 T^*
$$
\n
$$
TC = \sum R_i C_i + \sqrt{r A \sum R_i H_i \left(1 - \frac{R_i}{p_i}\right)} = \sum R_i C_i + \frac{r A}{T^*}
$$
\n
$$
TC = \sum R_i C_i + \sqrt{r A \sum R_i H_i \left(1 - \frac{R_i}{p_i}\right)} = \sum R_i C_i + \frac{r A}{T^*}
$$
\n
$$
Q_i = \sum_{i=1}^{n} \sum R_i C_i + \sum_{i=1}^{n} \sum R_i H_i
$$
\n
$$
Q_i = \sum_{i=1}^{n} \sum R_i C_i + \sum_{i=1}^{n} \sum R_i H_i
$$

#### مدل عمومي و كلي سفارش اقتصادي چند كالايي

 هرگاه در مدلهاي چند كالايي محدوديتهايي مانند فضاي انبار، سرماية موجود، تعداد دفعات سـفارش سـاليانه و ... وجـود داشـته باشـد، بـا استفاده از روش لاگرانژ ميتوان جواب مطلوب را .به دست آورد قدم ۱) مقدار سفارش اقتصادهي هر يک از اقلام را بدون در نظر گرفتن محدوديتها با استفاده از فرمول ويلسون به دست ميآوريم.  $i = \sqrt{\frac{\sum K_i S_i}{H_i - K_i}}$  $i = \kappa_i C_i$  $Q_i^* = \sqrt{\frac{\tau R_i S}{\tau L_i}}$  $H_i = K_i C$ = =  $\overline{\mathbf{r}}$ قدم ۲) مقدار  $\rm Q_i^*$  ها را در محدوديت قرار مىدهيم، اگر در محدوديت صدق كردند خودشان جواب بهينه هستند وگرنه قـدم سـوم را دنبـال مي كنيم. قدم ۳) با استفاده از معادلهٔ ۱ مقدار  $\,\,\lambda^*\,$  را محاسبه و سپس با استفاده از رابطه ۲ مقدار  $\,{\rm Q}_{{\rm i}}^*\,$  را محاسبه می $\,$ نیم. تذكر: اگر چند محدوديت وجود داشته باشد از بين  $\lambda_{\bf i}^*$  هاي محاسبه شده آنهايي را كه مقدار بيشتری دارد، جواب مطلوب را برای ما حاصـل مي كند.

تذكر: وقتى فقط محدوديت سرمايه وجود داشته باشد و مقدار k<sub>i</sub> ها براى همهٔ اقلام يكى باشد، مقدار گه از رابطهٔ زير قابل محاسبه است.

TEL: (۰۲۱) ۸۸۴۶۵۵۵۸ - ۸۸۴۶۵۰۹۵

$$
\lambda^* = \frac{1}{\tau} \left[ \left( \frac{\sum \sqrt{\tau R_i S_i C_i}}{C} \right)^{\tau} - K \right]
$$

در صورتی که فقط محدودیت سرمایه داشته باشیم و مقدار  $\rm k_i$  ها برای همهٔ محصولات یکسان باشد، و نیز همهٔ  $\rm Q_i^*$  های محاسبه شده توسط رابطهٔ ويلسون در محدوديت سرمايه صدق نكند، با محاسبهٔ نسبت سرمايه در گردش و ضـرب آن در مقـادير سـفارش محاسـبه شـده مقـدار مطلوب سفارش حاصل مي گردد.

 $\alpha =$ مقدار سرمايه موجود مقدار سرمايه مورد نياز

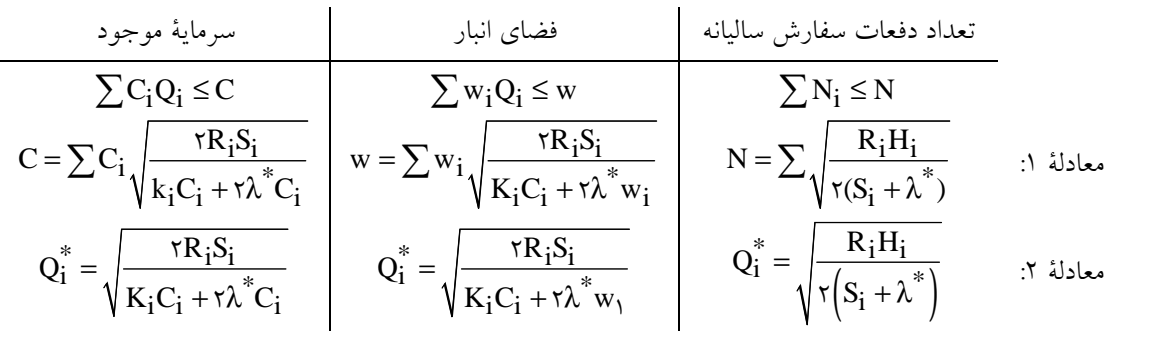

ی<br>مثال: کارخانهای دارای ۷۵۰ مترمربع جهت انبار ۳ نوع کالای خود میباشد. با توجه به اطلاعات جدول زیر مطلوب اسـت محاسـبهٔ مقدار سفارش اقتصادي هر يك از محصولات :

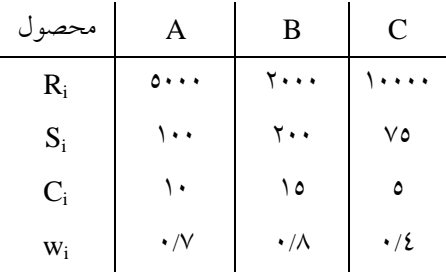

$$
\mathbb{Q}\mathbb{Z}
$$

Ĭ

$$
Q_A^* = \sqrt{\frac{\text{TR}_A S_A}{\text{KC}_A}} = \text{Y} \cdot \text{Y}
$$
\n
$$
Q_B^* = \sqrt{\frac{\text{TR}_B S_B}{\text{KC}_B}} = \text{Q} \cdot \text{Y}
$$
\n
$$
Q_C^* = \sqrt{\frac{\text{TR}_C S_C}{\text{KC}_C}} = \text{1775}
$$
\n
$$
\sum_{i=1}^{T} w_i Q_i \leq w \rightarrow \text{1775} \cdot \text{1775} \cdot \text{1775} \cdot \text{1775} \cdot \text{1775} \cdot \text{1775} \cdot \text{1775} \cdot \text{1775}
$$

λ .كنيم را به كمك سعي و خطا پيدا مي

$$
w = \sum_{i=1}^{r} w_i \sqrt{\frac{rR_iS_i}{k_iC_i + r\lambda^*w_i}} \Rightarrow \lambda^* = r/\Delta
$$
  
\n
$$
Q_A^* = \sqrt{\frac{rR_AS_A}{k_AC_A + r\lambda w_A}} = \sqrt{\frac{r \times \Delta \cdots \times \cdots}{r \times \Delta \cdots \times r \times r \times r \times \Delta \times \cdots \times r}} = rrv
$$
  
\n
$$
Q_B^* = \sqrt{\frac{rR_BS_B}{k_BC_B + r\lambda w_B}} = r\lambda \cdot
$$
  
\n
$$
Q_C^* = \sqrt{\frac{rR_CS_C}{k_CC_C + r\lambda w_C}} = \Delta v_1
$$

 $\overline{z}$ 

 $i = \sqrt{ }$ 

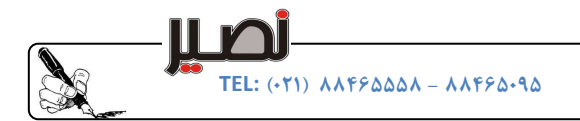

#### مدل سفارش ويژه

فرض كنيد قرار است از زمان 1t قيمت كالايي افزايش يابد، اگر قبل از زمان 1t سفارش ويژه اي داشته باشيم، در اين صورت : ) الف مقدار سفارش ويژه نسبت به مقادير سفارش معمولي بيشتر است . ) ب مقدار سفارش بعد از سفارش ويژه كمتر از سفارش فعلي است . ج) در اين صورت هزينة نگهداري افزايش مي يابد. د) در اين صورت هزينة ثبت و سفارش كاهش پيدا مي كند. ه) در اين صورت هزينة خريد كاهش مي يابد.

## مدل فرصت استثنايي خريد يا حراجي

فرض كنيد در فاصلة زماني خاص 1t تا 2t فروشنده اي به عللي كالا را با قيمت كمتر از قيمت محصول ميفروشد، اگر قرار باشد در اين فاصلة زماني سفارش ويژهاي داشته باشيم در اين صورت : الف) مقدار سفارش ويژه از سفارشات معمولي بيشتر است. ) ب مقدار سفارشات بعد از سفارش ويژه برابر مقدار سفارشات فعلي است . ج) هزينة نگهداري افزايش و هزينة ثبت و سفارش و خريد كاهش مي يابد.

## مدل انبارهاي اضافي

هرگاه در يك سيستم كنترل موجودي محدوديت فضاي انبار داشته باشيم و بتوانيم با سرمايهگذاري ثابت از انبارهاي ديگر بـا ظرفيـت يكسـان استفاده كنيم مدل موجود اين كالا به صورت زير خواهد بود .

$$
TC = \frac{SR}{Q} + \frac{HQ}{\gamma} + RC + H' \left[ \frac{Q}{Q_{\circ}} \right]
$$

$$
TC = \frac{SR}{Q} + \frac{HQ}{\gamma} + RC + H' \left[ \frac{Q}{Q_{\circ}} + \frac{Q}{\gamma} \right]
$$

$$
TC = \frac{SR}{Q} + \frac{HQ}{\gamma} + RC + H' \left[ \frac{Q}{Q_{\circ}} + \frac{Q}{\gamma} \right]
$$

 $\mathrm{Q}_\circ$  : هزينة رهن يا اجارة ساليانه انبار با ظرفيت $\mathrm{H}'$ تذكر: در اين مدل ظرفيت همة انبارها مساوي است. اگر انبار براي يك دوره رهن كامل شود ′H معادل بهره پول است و اگر براي يك دوره اجاره شود ′H معادل هزينة اجارة انبار است . : الگوريتم حل

به طور كلي براى يافتن مقدار بهينه سفارش اقتصادى در ابتدا بدون در نظر گرفتن محدوديت حجم انبـار مقــدار  $\mathbf{Q}^{*}$  را بــا اســتفاده از رابطــهٔ ویلسون به دست میآوریم اگر  $\rm Q^*$  کوچک $\rm U$  یا مساوی  $\rm Q_c$  باشد، مقدار  $\rm Q^*$  به دست آمده خـودش جـواب مطلـوب اسـت. اگـر  $\rm Q^*$  بـه دست آمده بزرگ $تر از  $Q_\circ$  باشد بايد هزينه نقاط شكست منحنى در نقاط  $Q_\circ$ ، ، و $Q_\circ$ ۳ و… را محاسبه نمـود و هـر كـدام را كـه هزينــهٔ$ كمتري داشت بهترين حالت گرفت .

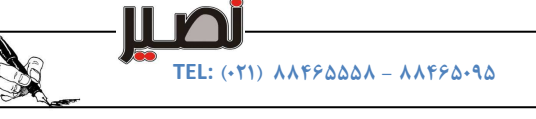

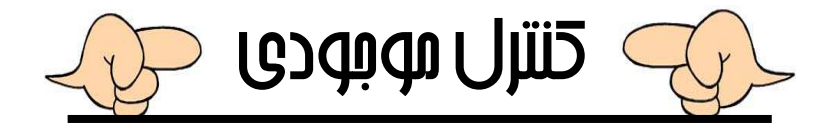

## مدلهاي احتمالي كنترل موجودي

ذخيرة اطمينان (Safety Stock): عبارتست از مقداري از موجودي كه همواره در انبار جهت مقابله با كمبود موجودي نگهداري مـي شـود و به غير از موارد ضروري از آن استفاده نمي شود.

 $\ddot{\phantom{0}}$ نكته: هرچه مقدار ذخيرة اطمينان زيادتر باشد، هزينه نگهدارى افزايش م<u>ى ي</u>ابد و از طرف ديگر هزينهٔ كمبود كاهش مىيابد، بنــابراين<br>ا انتخاب مقدار مناسب براي ذخيرة اطمينان بايد به گونهاي باشد كه مجموع هزينة كمبود و نگهداري حداقل باشد . عوامل مؤثر در انتخاب مقدار ذخيرة اطمينان : 1- هزينه كمبود كالا )رابطة مستقيم( )رابطه مستقيم(خدمت سطح 2- 3- هزينه نگهداري )رابطة معكوس( نوسانات تقاضا 4- )رابطة مستقيم( ٥- نوسانات زمان تدارك (رابطةمستقيم)

#### پارامترهاي مدل احتمالي

(") متوسط مصرف در زمان تدارك (ارزش انتظاري تقاضا انتظاري التظاري التشارك (ارزش انتظاري تقاضا) µ = ∑R,f(R,) =  $\int R_i f(R_i) dR_i$ 

) 2 مقدار سفارش اقتصادي

- ) 3 مقدار كل مصرف ساليانه × µ = n R
	- (n تعداد دفعات سفارش در هر سال است )
		- ٤) نقطة سفارش مجدد

 $\vert LT \leq T \rightarrow ROP = R \times LT$ نقطه سفارش مجدد سطحي از موجودي است كه در زماني كه موجودي به آن سطح رسيد بايد سـفارش دهـيم تـا بـا كمبـود مواجـه نشـويم انتخاب اين سطح از موجودي بستگي به مدل دارد. در صورتي كه تقاضا قطعي باشد، در سطحي از موجودي بايد سفارش داد كه با توجـه بـه زمان پيش تدارك، وقتي موجودي به سطح صفر مي رسد كالا به دست ما برسد. در اين حالت از فرمول هاي زير استفاده مي كنيم:

LT > T  $\rightarrow$   $\left\{ ROP = R \times LT - \left[ \frac{LT}{T} \right] Q^* \right\}$ جودی در دسترس و در راه FCP = RXLT  $> T \rightarrow \left\{ ROP = R \times LT - \left[ \frac{LT}{T} \right] \right\}$  $\overline{1}$  $\mathbf{I}$ محاسبة ROP  $\overline{a}$  $\overline{\mathcal{L}}$ 

منظور از LT) lead Time) فاصلهٔ زمانی ایست كه از لحظه سفارش تا زمان رسیدن سفارش به دست ما طول میكشد كه به آن پـیش زمـان، زمان تدارك، زمان تهيه و ... مي گويند.

 $\blacksquare$ نكته: در صورتي كه در مدل سفارش كمبود مجاز باشد، ميزان موجودي در لحظه سفارش بايد بگونهاي انتخاب شود تا با توجـه بـه نمان رسيدن كالاي سفارش داده شده همواره با مقدار كمبود مشخصي مواجه باشـيم (B)، لـذا از مقـادير محاسـبه شـده در حالـت قبـل $\rm LT$ ميبايست به اندازهٔ B واحد كم نمود.

در حالتي كه تقاضا احتمالي باشد ميبايست جهت محاسبة ROP ميزان ذخيرة اطمينان را نيز در نظر گرفت لذا نقطة سـفارش مجـدد در ايـن حالت به اندازة ذخيرة اطمينان بيشتر است .

- ( µ ميانگين تقاضا در زمان تدارك است)
	- ) 5 سطح اطمينان يا سطح خدمت

 $Q^* = \sqrt{\frac{\text{rRS}}{H}}$ 

=  $\overline{\mathbf{r}}$ 

H

TEL:  $(51)$  AAFFAAAA – AAFFA-9A

صنايع / كنترل موجو

| Example                                                               | Figure                                                                | Figure                                                                |                                                                       |                                                                                                    |
|-----------------------------------------------------------------------|-----------------------------------------------------------------------|-----------------------------------------------------------------------|-----------------------------------------------------------------------|----------------------------------------------------------------------------------------------------|
| 16. (11) <i>ln</i> F1                                                 | 12. <i>ln</i> F1                                                      | 13. <i>ln</i> F2                                                      |                                                                       |                                                                                                    |
| 1-α = P(D ≤ ROP) = $\sum_{i=0}^{n} P(D_i) = \int_{0}^{n} f(D_i) dD_i$ | 1-α = P(D ≤ ROP) = $\sum_{i=0}^{n} P(D_i) = \int_{0}^{n} f(D_i) dD_i$ | 1-α = P(D ≤ ROP) = $\sum_{i=0}^{n} P(D_i) = \int_{0}^{n} f(D_i) dD_i$ | 1-α = P(D ≤ ROP) = $\sum_{i=0}^{n} P(D_i) = \int_{0}^{n} f(D_i) dD_i$ | 1-α = P(D ≤ ROP) = $\sum_{i=0}^{n} P(D_i) = \int_{0}^{n} P(D_i) = \int_{0}^{n} P(D_i$ |

$$
SS = ROP - \mu_D = \lambda - \sum_{i=1}^{11} x_i P(x_i) = \lambda - \Delta \Delta = \tau \Delta
$$

### حالتهاي مختلف محاسبة ROP

#### توزيعها مشخص باشند .

) 1 تقاضا و زمان تدارك ثابت باشد: در اين صورت مدل حاصل احتمالي نيست و تبديل به يك مدل قطعـي مـي شـود، بنـابراين ايـن مـدل در حالات قطعي بررسي مي شود.

) 2 تقاضا متغير و زمان تدارك ثابت باشد در: اين صورت هر گاه متغير تصادفي تقاضا داراي توزيع نرمال با ميـانگين (D(E = µ و واريـانس

EL:  $(5)$   $\lambda \lambda$ ۴۶۵۵۵۸ -  $\lambda \lambda$ ۴۶۵۰۹۵

D باشد آنگا متغير تصادفي مقدار مصرف در زمان تدارک دارای توزيع نرمال بوده و به صورت زير است:  $\sigma_{\rm D}^{\rm v} = {\rm var}({\rm D})$ 

 $\mu_{LT} = E(D) \times LT$ D  $LT = 0$   $\sqrt{S}S$  $\sigma_{\text{L}T}^{\text{Y}} = \sigma_{\text{D}}^{\text{Y}} \times LT \Rightarrow \text{ROP} = \mu + SS = E(D) \times LT + \underbrace{Z_{\alpha} \sigma_{\text{D}} \sqrt{LT}}$ ) 3 تقاضا ثابت و زمان تدارك متغير باشد: در اين صورت هر گاه مصرف كالايي ثابت باشد ولي زمان تـدارك يـك متغيـر تصـادفي نرمـال بـا و واريانس السلاقی توزيع نرمال به صورت  $\sigma^{\rm v}_{\rm LT}$  تاشد، آنگاه متغير تصادفي مقدار مصرف در زمان تدارک داراي توزيع نرمال به صـورت  $\mu$  =  $\rm E(LT)$ :زير است

$$
\mu_{LT} = D \times E(T) \Rightarrow ROP = \mu + SS = D \times E(LT) + \underbrace{Z_{\alpha} \sigma_{LT} \times D}_{SS}
$$

<sup>D</sup> ( 4 تقاضا و زمان تدارك هر دو متغير باشند: در اين صورت هرگاه مصرف كالايي يك متغير تصادفي نرمال با ميانگين µ<sup>D</sup> و واريانس σ 2 و نیز زمان تدارک هم یک متغیر تصادفی نرمال با میانگین  $\mu_{\rm LT}$  و واریانس  $\sigma_{\rm LT}^{\rm Y}$  باشد، اَنگاه متغیر تصادفی مقـدار مصـرف در زمـان تــدارک داراي توزيع به صورت زير است :

$$
ROP = E(D) \times E(LT) + Z_{\alpha} \sqrt{E(LT) \times \text{var}(D) + E^{\dagger}(D) \times \text{var}(LT)}
$$

در صورتي كه مصرف داراي توزيع مشخص باشد ميتوان از طريق محاسبة تابع توزيع تجمعي مقدار ROP را محاسـبه نمـود . برخـي از ايـن توزيعها عبارتند از:

- توزيع نرمال - توزيع يكنواخت توزيع نمايي -
	- توزيع پواسون -

۱) **توزيع نرمال**: اگر مصرف در زمان تدارک دارای توزيع نرمال با ميانگين μ<sub>D</sub> و واريانس σ<mark>ັ</mark>D باشد برای محاسبهٔ ROP خواهيم داشت:  $(D-\mu_D)$ ROP  $\mathsf{D} - \alpha = \int f_D(D) dD = p(D \leq ROP)$ D  $f(D) = \frac{1}{\sqrt{2\pi}}$ e  $-\frac{(D-\mu)}{2}$  $=$  $\frac{1}{\sqrt{2}}e$  <sup>τσ</sup> σ $_{\rm D}$ √۲π  $\mathsf{r}$  $\frac{1}{2}$   $\frac{1}{2}$   $\frac{1}{2}$   $\frac{1}{2}$   $\frac{1}{2}$  $\overline{\tau}$  $\circ$  $Z_{\alpha} = -\frac{KOP - \mu_D}{\sigma_P} \Rightarrow ROP = \mu_D + \sigma_D \times Z_{\alpha}$  SS =  $\sigma_D$ D  $Z_{\alpha} = -\frac{ROP - \mu_D}{\sigma_P} \Rightarrow ROP = \mu_D + \sigma_D \times Z_{\alpha}$   $SS = \sigma_D \times Z_{\alpha}$ σ )2 توزيع يكنواخت: اگر مصرف در زمان تدارك داراي تويع يكنواخت در بازة [b,a [باشد، آنگاه براي محاسبة ROP :خواهيم داشت  $\overrightarrow{ROP}$ <br>  $\overrightarrow{I}$  dD =  $\overrightarrow{ROP}$   $\Rightarrow$  ROP = a + (b - a)(1- $\alpha$ )  $f(D)$  $b - a$ = −  $-\alpha = \int \frac{dD}{dt} dD = \frac{N\Omega}{L} \Rightarrow ROP = a + (b - a)(1 - \alpha)$  $\gamma - \alpha = \int_{b-a}^{ROP} \frac{1}{b-a} dD = \frac{ROP}{b-a} \Rightarrow ROP = a + (b-a)(b-a)$  $\sqrt{2}$  $1-\alpha$ ROP  $f(D)$  $1-\alpha$ 

$$
SS = ROP - \mu = a + (b - a)(1 - a) - \frac{a + b}{r}
$$
\n
$$
SS = ROP - \mu = a + (b - a)(1 - a) - \frac{a + b}{r}
$$
\n
$$
ROP
$$
\n
$$
S = \frac{1}{\sqrt{25 - 45}} \text{ROP}
$$

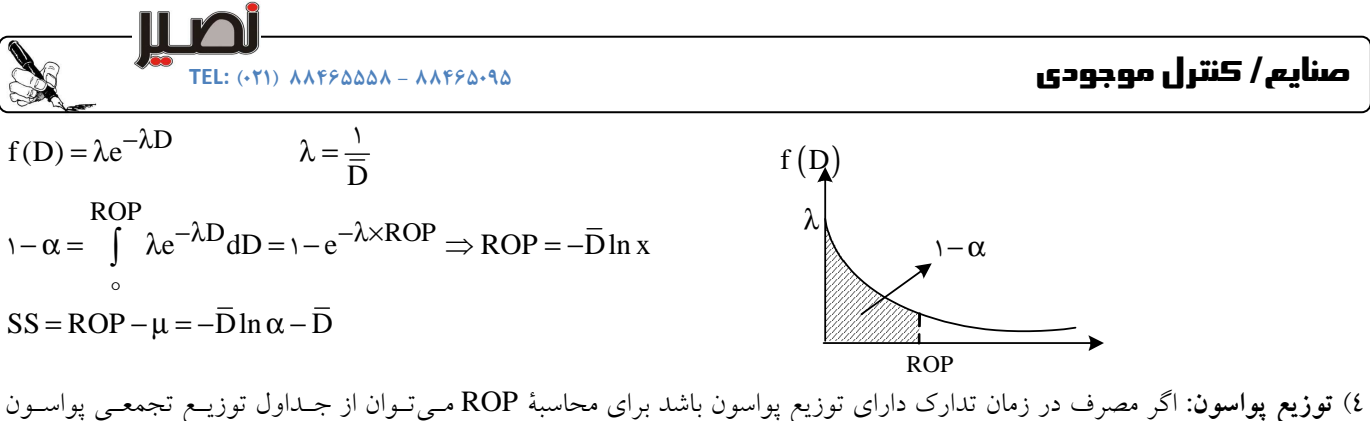

استفاده نمود. در اين حالت ROP را كوچكترين عددي در نظر ميگيريم كه در رابطهٔ زير صدق كند.

$$
1 - \alpha = p(D \le ROP) = \sum_{D = \circ}^{ROP} \frac{e^{-\overline{D}}(\overline{D})^D}{D!}
$$

#### محاسبة ROP اي با استفاده از تابع توزيع حاشيه

در حالتهاي ارائه شده قبل تنها مصرف زمان تدارك داراي توزيع بود، ولي در عمل و در بسياري از حالتها هم زمـان تـدارك و هـم ميـزان مصرف داراي توابع توزيع مشخص مي باشند. جهت محاسبهٔ ROP در چنين حالت هايي مي بايست از توابع توزيع حاشيهاي اسـتفاده نمـود. در اين صورت با دو حالت مواجه هستيم :

) الف توزيع مصرف نيز توزيع زمان تدارك هر دو مشخص باشند .

ب) توزيع مصرف نيز توزيع زمان تدارك هر دو نامشخص باشند.

الف) مقدار مصرف در زمان تدارك

ب) مقدار مصرف ساليانه

**CELET** 

لمجتمع مثال: تقاضاي كالايي در طول پيش زمان (زمان تدارک) دو ماهه به صورت زير است. هزينهٔسفارش ٥٠٠٠ تومـان، هزينـه نگهـداري ٪20 ارزش كالا و قيمت هر واحد كالا . باشد تومان مي 100 در سطح اطمينان ٪ مطلوبست؛ 96

) ج مقدار سفارش ساليانه ) و مقدار كمبود در زمان تدارك

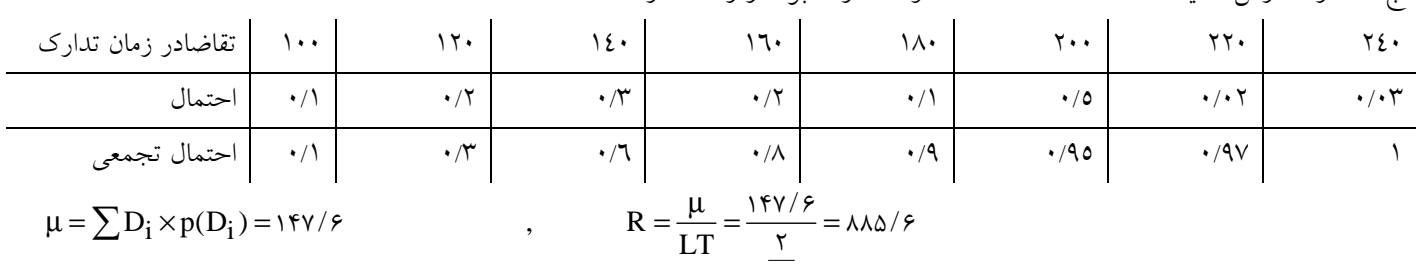

$$
Q = \sqrt{\frac{rRS}{H}} = \sqrt{\frac{r \times \lambda \lambda \Delta / r \times \Delta \cdot \cdot}{\cdot / r \times \cdot \cdot \cdot}} = r \cdot / r \cdot \quad , \quad \lambda - \alpha = p(D \le ROP) = \cdot / 9 \Rightarrow ROP = r \cdot \cdot \cdot
$$
\n
$$
SS = ROP - \mu = r \cdot - \frac{r \cdot \lambda \Delta / r}{\cdot / r \times \cdot \cdot \cdot} = \frac{V}{V} \cdot \frac{V}{V} = (r \cdot - \frac{r \cdot \lambda \Delta / r}{\cdot \cdot \cdot \cdot} \times \frac{V}{V} = \frac{R}{Q} \times \alpha = \frac{R \cdot \lambda \Delta / r}{\cdot \cdot \cdot \cdot \cdot \cdot} \times \frac{V}{V} = \frac{R}{Q} \Rightarrow T = \frac{R}{N_b} = r \cdot \frac{R}{N_b} = r \cdot \frac{R}{N_b} = \frac{R}{N_b} \cdot \frac{R}{N_b} = \frac{R}{N_b} \cdot \frac{
$$

مثال: سازمانی دارای تقاضا ۲٦٠ واحد در سال میباشد كه در انباشتههای ٢٥ تایی خرید میکند. تقاضای هفتگی به صورت ثابـت و برابر ٥ مي باشد. اگر زماني تدارك به شكل جدول زير باشد در سطح اطمينان ٪٩٠ مطلوبست:

) الف نقطة سفارش مجدد

) ب ذخيرة احتياطي

) ج متوسط مقدار مصرف در زمان تدارك

 $EL: (+Y1)$   $AAFF\Delta\Delta\Delta A - AAFF\Delta+9\Delta$ 

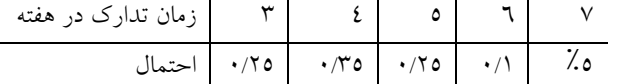

با توجه به اينكه تقاضا در زمان تدارك= زمان تدارك × ميزان تقاضا است مقادير متغير تصادفي تقاضا در زمان تدارك و همچنين احتمال هـاي آنها را از روي جدول محاسبه ميكنيم.

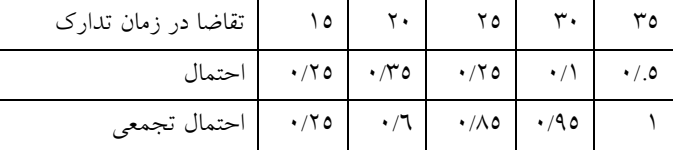

داريم و: ROP <sup>=</sup> <sup>30</sup> مقدار فوق جدول به توجه با D p(D ) / , SS ROP i i µ = × = ∑ 21 75 = − µ = − = 30 21 75 8 25 / /

.<br>كمر مثال: مصرف كالايي در يك شركت به صورت نرمال با ميانگين ١٥٠ واحد در روز و انحراف معيار ١٠ واحد در روز مي.اشد، زمـان انتظار (زمان تدارک) نيز داراي توزيع نرمال با ميانگين ٦ واحد در روز و انحـراف معيـار ١ واحـد در روز مـي!شـد. در سـطح اطمينــان ٪٩٠  $(p(z \leq 1/\tau)) = \%$  مطلوبست ميزان نقطة سفارش مجدد.  $\theta$ 

$$
ROP = \mu_{LT} \times \mu_{D} + Z_{\alpha} \times \sqrt{\mu_{LT} \times \sigma_{D}^{\nu} + \mu_{D}^{\nu} \times \sigma_{LT}^{\nu}} \Rightarrow ROP = \underbrace{ \sum \cdots \sum \rho}_{\mu} + \underbrace{ \sum \sum \sum \sum \gamma \cdot \gamma \cdot \gamma \cdot \gamma \cdot \gamma}_{SS} \times \underbrace{ \sum \sum \gamma \cdot \gamma \cdot \gamma \cdot \gamma}_{SS} = 1.97
$$

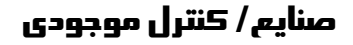

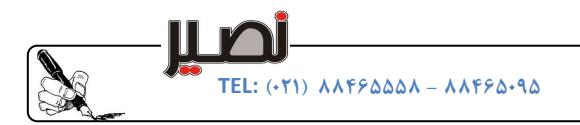

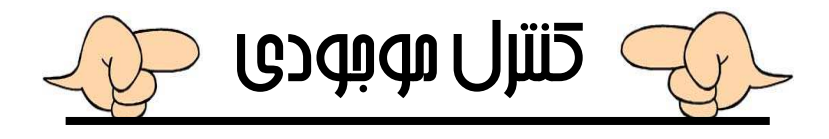

#### سيستم هاي كنترل موجودي

#### سيستم مرور دائم (نقطه سفارش FOS)

دراين سيستم مقدار سفارش ونقطه سفارش مجدد محاسبه شده ودرهرزماني كه سطح موجودي ازنقطه سفارش مجدد كمتر شـودبه انـدازه Q سفارش میدهیم.بنابراین در این سیستم  $\mathrm{Q}^{*}$  عددی ثابت ولی  $\mathrm{T}$  میتواند متغیر باشد.

#### سيستم مرور دورهاي(دوره سفارش FOI)

در اين سيستم درفواصل زماني ثابت T از سطح موجودي بازديد به عمل مي آيد ودر همان زمـان بـه انـدازه اي سـفارش ميـدهيم كـه مقـدار موجودی به علاوه مقدار سفارش به يک مقدار معين از قبل تعيين شده برسد، دراين سيستم T عددی ثابت ولـي Q مـي توانـدثابت يـا متغيـر باشد

#### :نكات مهم

درسيستم FOI نقطهٌ سفارش مجدد از FOS بيشتر است $-$ در سيستم FOI ميزان ذخيرة احتياطي از FOS بيشتر است -درسيستم FOS هزينهٔ ثبت سفارش بيشتر از FOI است وبرنامه ريزي در اين سيستم مشكل تراست

#### عوامل مؤثر در اننتخاب سيستم FOS يا FOI

 1- قيمت كالا 2- نيازبه دقت و كنترل موجودي كالا 3- منبع تهيه يا خريد 4- هزينه ثبت سفارش 5- ميزان مصرف كالا - اگرقيمت كالاپايين باشد ازسيستم FOI .استفاده ميكنيم - اگر قيمت كالا بالا باشد بسته به اينكه كنترل دقيق كالا نياز است ياخير به ترتيب ازسيستمهاي FOS و FOI .استفاده ميكنيم - اگر منبع تهيه كالا يك منبع خاص باشد از سيستم FOS و اگر چندمنبع باشداز سيستم FOI .استفاده مي كنيم - در صورتيكه هزينه ثبت سفارش براي كالا بالا باشد از سيستم FOI .استفاده مي كنيم در صورتيكه نرخ مصرف بالاوبسيار متغير باشدازسيستم FOS استفاده مي كنيم.

## مقايسه سيستمهاي سفارش دهي دوره اي ونقطهاي

#### ) الف سيستم دوره سفارش (FOI(

1<sup>\*</sup>≔ = 
$$
\sqrt{\frac{rS}{R \times H}}
$$
  
\nMSI = (Maximum state Inventory) = R(L+LT) + Z<sub>α</sub>σ<sub>D</sub> √LT+T  
\nQ\* = MSI – (I<sub>o</sub> + mRT)  
\nQ\* = MSI – (I<sub>o</sub> + mRT)  
\n $\frac{S}{T} = \frac{S}{T} + \frac{HRT}{\gamma} + RC + SS \times H$   
\n $\frac{S}{T} = \frac{S}{T} + \frac{HRT}{\gamma} + RC + SS \times H$   
\n $\approx$ 

$$
1 - \alpha = \int_{MSI}^{\infty} f(D_i) dD = \sum_{MSI}^{\infty} p(D_i)
$$

0) سطح خدمت

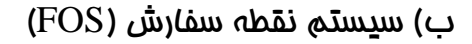

) 1 ميزان سفارش اقتصادي ۲) نقطهٌ سفارش مجدد 3) زمان سفارش دهي زمانيكه سطح موجودي به حد ROP ميرسد ٤) تابع هزينه

0) سطح خدمت

## سيستم ظرف ذخيره يا دو ظرفي(Q ,S(

هر گاه LT كتر از كوچ T باشد،بهتراست به جاي FOS از اين روش استفاده شودچون FOS نظارت دقيق برموجودي نيازدارد . دراين سيستم موجودي به دوسيستم يا دوظرف تقسيم ميشود : : ظرف اول براي برآوردن تقاضاي جاري سازمان(Q( : ظرف دوم براي برآوردن تقاضاي ناگهاني سازمان(ROP( دراين نوع سيستم بعدازاتمام موجودي ظرف اول سفارش داده ميشودكه اين مقدار سفارش به ميزان Q است وپس ازآن تا رسيدن موجودي از دوم ظرف موجودي استفاده ميشود.بعد از رسيدن موجودي ابتداظرف دوم كه در زمان تدارك مصرف شده پر وشود مي سپس بقيه آن درظرف اول ريخته ميشود . معايب سيستم دوظرف : ي - عدم اطلاع دقيق از سطح موجودي - عدم توانائي درانجام سفارشات همزمان )پيوسته( - عدم توانائي درانجام سفارشات بسيار زياد

سيستم سيكل سفارش موجودي(S ,T(

مزاياي سيستم دو ظرفي :

- سادگي واطمينان بالاي آن

دراين سيستم درهر T واحدزماني تا سطح S سفارش داده ميشود ا. ين سيستم جزء سيستمهاي مرور دوره اي(FOI .است) - اين سيستم به دليل دوره اي بودن ازلحاظ هماهنگي كارها درميان افرادبسيارساده تراست . - اگر الگوي سفارش در طي زمان تغيير كند اين سيستم مناسب است . - هزينه نگهداري اين سيستم نسبت به مروردائم زيادتر است . اگر هزينه - ثبت وسفارش قابل توجه باشد استفاده از اين سيستم مناسب است .

## $(T, \theta, S)$  سيستم يارامتريک

دراين سيستم درهرزمان مرور T، اگرموجودي دردست ودرراه (I)درفاصلهٔ مابين  $S < -1 < \theta$  باشد،اقدام به سـفارش نمـي كنـيم واگـر  $\theta \leq 1$ باشدتارسيدن موجودي به S، سفارش مي دهيم . - دراين سيستم ممكن است چنددوره بگذردوسفارش نداشته باشيم . - اين سيستم از نوع سيستم دوره اي است .

$$
Q^* = \sqrt{\frac{rRS}{H}}
$$
  
ROP = R × LT + z<sub>α</sub> × σ<sub>D</sub> × √LT

 $TC = \frac{SR}{2} + \frac{HQ}{2} + RC + H \times SS$ Q  $=\frac{5R}{Q} + \frac{1RQ}{\gamma} + RC + H \times$  $i$   $\partial D_i = \sum p(D_i)$ ROP ROP  $f(D_i)dD_i = \sum p(D_i)$ ∞ ∞  $\wedge -\alpha = \int f(D_i) dD_i = \sum$ 

TEL: - ۸۸۴۶۵۵۵۸ )۰۲۱( ۸۸۴۶۵۰۹۵

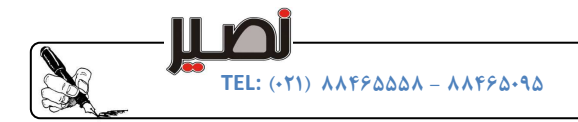

- اگرهزينه هاي ثبت وسفارش ناچيز باشد،سيستم پارامتريك مناسب نيست .

## $( \theta, S)$ سيستم تركيبي

اين سيستم تركيبي ازسيستم FOI و FOS است ودراين سيستم درفواصل زماني T از سطح موجودي بازديدبه عمل مي آيد. اگر موجودي دردست (I در فاصله ) S I < <θ باشد،اقدام به سفارش نمي كنيم ولي اگر θ ≤ I باشد،به انـدازه رسـيدن موجـودي تـاميزان S سفارش مي دهيم - دراين سيستم مقدار T برحسب محدوديتها،وسائل حمل ونقل،محدوديت منابع و مقادير پيش بيني تا حدي متغير است . - اين سيستم از دو سيستم جداگانه FOS و FOI هزينه كمتري دارد . دراين سيستم مقدارسفارش وفاصله بين دو سفارش تقريباً متغيراست .

## سيستم بازديدهاي عيني

دراين سيستم درفواصل زماني ثابت ازسطح موجودي بازديدبه عمل مي آيد و در صـورتيكه مقـدارموجودي بـه حـداكثر از قبـل تعيـين شـده نزديك باشد سفارش داده نميشود و در غير اين صورت جهت رساندن به حداكثر معين از قبل تعيين شده سفارش لازم داده مي شود . - دراين سيستم متوسط مقدارموجودي نسبت به سيستم دو ظرفي كمتراست .

\*\*\*\*

## روشهاي پيش بيني

اولين قدم دركنترل موجودي پيش بيني مصرف آينده است و بدون داشتن بـرآورد مناسـب ازمصـرف آينـده كنتـرل دقيـق آن ممكـن نيسـت، همچنين پيش بيني هاي غلط مي تواند پيامدهاي سنگين مثل انبارهاي تهي يا مملو از كالا داشته باشد. پيش بيني عبارت است از تعيين ميزان تقاضا براي يك يا چند محصول درپريودهاي زماني آينده براساس اطلاعاتي كه ازوضـعيت موجـود بـه دست آمده است.

# عوامل مؤثردرانتخاب روش پيش بيني

ا) هزينه ًموجود: هرچه براي تخمين و پيش بيني هزينه بيشتر صرف شود، خطا كمترخواهدشد. ) 2 دردسترس بودن اطلاعات: هرجه اطلاعات دردسترس ازوضعيت موجود بيشتر باشد ميتوان ازروشهاي آماري استفاده نمـود و در غيـر ايـن صورت بايداز روشهاي كيفي يا قضاوتي استفاده نمود . ) 3 : مهارت كاركنان هرچه مهارت كاركنان دراستفاده از تكنيكهاي آماري و محاسباتي بيشتر باشد، خطا كمتر است ٤) افق برنامهريزي: هرچه افق برنامهريزي بزرگتر باشد پيش بيني بايد كيفي تر باشد، همچنين هر چه افق برنامه ريزي طولاني ترباشـد خطـاي پيش بيني بالا تر مي رود.

## انواع روشهاي پيش بيني

قضاوتي(روشهاي كيفي -الف ) آماري(ي كميروشها)ب ) )ج روشهاي علت ومعلولي

#### ) الف روشهاي كيفي

) 1 برآورد مشورتي ) 2 كسب نظرازواحدهاي فروش وبازاريابي ) 3 مطالعه مصرف كنندگان (استفاده از فن دلفي ) )4 استفاده از شاخصهاي اقتصادي ( مانند درآمدهاي ملي،ميزان توليد ماشين آلات صنعتي )

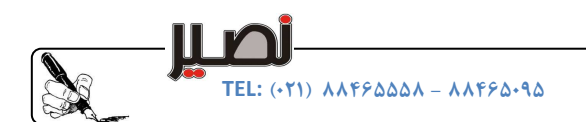

#### )ب روشهاي محاسباتي

### ) 1 روشهاي تقاضاي آخرين دوره(Demond period Last(

دراين روش مصرف دورهٌ قبل به عنوان مقدارپيش بيني شده براي دورهٌ بعد به كار مي رود. اين روش زماني مناسب اسـت كـه تقاضـا از يـك دوره به دوره ديگرتقريباً ثابت ويكنواخت باشد .

#### )2 روش معدل يا ميانگين ريا ضي

دراين روش مصرف واقعي همه دوره ها رادرنظرگرفته وميانگين آن رابه عنوان پيش بيني دورهٔ بعد درنظرمي گيـريم.درايـن روش پـيش بينـي مقدار تقاضا با كمي تاخير دنبال ميشود .

#### ) 3 روش ميانگين متحرك

در اين روش به كمك محاسبه ميانگين n دوره آخر پيش بيني تقاضا انجام مي گيرد. در اين روش نيز پيش بيني مقدار تقاضا بـا تـاخير دنبـال ميشود اما اين ميزان تاخير نسبت به روش ميانگين كمتراست .

هر چه نوسانات تقاضابيشتر باشد ميزان n كمتر و هر چه تقاضاروند ثابت و يكنواختي داشته باشد n را بيشتر انتخاب ميكنيم.

#### ) 4 روش ميانگين متحرك وزني

دراين روش براي همان n دوره روش ميانگين متحرك وزن تخصيص مي دهيم.انتخاب وزنها به گونهاي اسـت كـه بـه دورههـاي اخيـر وزن بيشتري داده مي شود :يعني داريم.

(تقاضاي پيش بيني شده براي دوره (t+۱)

$$
S_{t+\mathcal{b}} = \alpha_t x_t + \alpha_{t-\mathcal{b}} x_{t-\mathcal{b}} + ... + \alpha_{t-n+\mathcal{b}} x_{t-n+\mathcal{b}} \quad \alpha_t \geq \alpha_{t-\mathcal{b}} \geq ... \geq \alpha_{t-n+\mathcal{b}} \sum_{i=t-n+\mathcal{b}}^t \alpha_i = \mathcal{b}_i
$$

#### )5 روش هموارسازي نمايي(ميانگين متحرك وزني نمايي )

در این روش نیز همانند روش گذشته عمل میشود با این تفاوت که وزنهای مراحل به صورت تصاعد هندسي هستند.  
\nS<sub>t+1</sub> = αx<sub>t</sub> + (1−α)S<sub>t</sub>   ○ ≤α ≤1  
\n۵ر این روش ه. چه نوسانات تقاضا کمتر باشد، αرا کمتر و هر چه نوسانات تقاضا بیشتر باشد  α را بزرگتر انتخاب میکنیم.  
\n**م: تیاط روش مموار سازی نمایی و میانگین متحرک وزنی**: در صورتیکه در روش میانگین متحرک وزنی میزان n مشخص باشـد میزان  α  
\nα = 
$$
\frac{r}{n+1}
$$

ل : مثا تقاضاي واقعي ماهيانه براي 12 ماه قبل براي محصولي به صورت جدول مقابل ميباشد. اگر پيش بيني تقاضا بر اساس ميـانگين ،190برابر 22ماهه براي 9متحرك باشد،پيش بيني تقاضا براي ماه ،24 بر اساس روش هموار سازي نمايي چقدر است؟

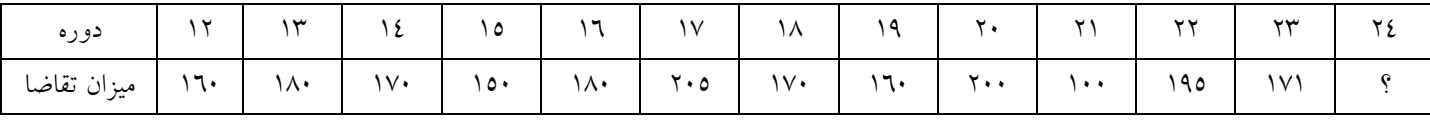

$$
\alpha = \frac{r}{n+1} = \frac{r}{r+1} = \frac{r}{r+1}
$$
\n
$$
S_{rr} = \frac{r}{r+1} = \frac{r}{r+1}
$$
\n
$$
S_{rr} = \frac{r}{r+1} = \frac{r}{r+1}
$$
\n
$$
S_{rr} = \frac{r}{r+1}
$$

#### )6 روش هموار سازي نمايي اصلاح شده

 $\alpha$ 

يكي از اشكالات روشهاي هموار سازي نمايي و ميانگين متحرك موزون روند افزايشي خطا نسبت به افزايش يا كاهش تقاضا اسـت. يعنـي بـا افزايش تعداد مراحل ميزان خطا وقتي تقاضا به صورت افزايشي يا كاهشي است بالا ميرود.جهت جلـوگيري از ايـن امـور و واقعـي تـر شـدن مقدار پيش بيني از روش هموار سازي نمايي دوبل استفاده مي كنيم.

33

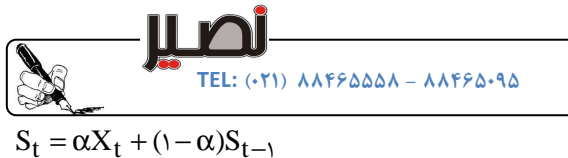

 $\overline{R}_t = \alpha R_t + (\gamma - \alpha) \overline{R}_{t-\gamma}$ 

α 1

مقدار پيش بيني اوليه براي هر يک از دوره ها:  $R_t = S_t - S_{t-1}$ :مقدار روند واقعي روند مقدار R  $s_t = S_t - S_{t-1}$ متوسط روند پيش بيني شده:  $\mathrm{S_{t}=S_{t}+\frac{(1-\alpha)}{\alpha}\overline{R}_{t}}$  بيش بيني نهايي دوره t

## انواع روشهاي محاسبه خطا

1) 
$$
\sum_{i=1}^n (x_i - s_i)
$$
\n2) 
$$
\sum_{i=1}^n (x_i - s_i)
$$
\n3) 
$$
\sum_{i=1}^n (x_i - s_i)
$$
\n4) 
$$
\sum_{i=1}^n (x_i - s_i)
$$
\n5) 
$$
\sum_{i=1}^n (x_i - s_i)
$$
\n6) 
$$
\sum_{i=1}^n |x_i - s_i|
$$
\n7) 
$$
\sum_{i=1}^n |x_i - s_i|
$$
\n8) 
$$
\sum_{i=1}^n |x_i - s_i|
$$
\n9) 
$$
\sum_{i=1}^n |x_i - s_i|
$$
\n10) 
$$
\sum_{i=1}^n |x_i - s_i|
$$
\n11) 
$$
\sum_{i=1}^n |x_i - s_i|
$$
\n2) 
$$
\sum_{i=1}^n |x_i - s_i|
$$
\n3) 
$$
\sum_{i=1}^n |x_i - s_i|
$$
\n4) 
$$
\sum_{i=1}^n (x_i - s_i)^n
$$
\n5) 
$$
\sum_{i=1}^n (x_i - s_i)^n
$$
\n6) 
$$
\sum_{i=1}^n (x_i - s_i)^n
$$
\n7) 
$$
\sum_{i=1}^n (x_i - s_i)^n
$$
\n8) 
$$
\sum_{i=1}^n (x_i - s_i)^n
$$
\n9) 
$$
\sum_{i=1}^n (x_i - s_i)^n
$$
\n10) 
$$
\sum_{i=1}^n (x_i - s_i)^n
$$
\n4) 
$$
\sum_{i=1}^n (x_i - s_i)^n
$$
\n5) 
$$
\sum_{i=1}^n (x_i - s_i)^n
$$
\n6) 
$$
\sum_{i=1}^n (x_i - s_i)^n
$$
\n7) 
$$
\sum_{i=1}^n (x_i - s_i)^n
$$
\n8) 
$$
\sum_{i=1}^n (x_i - s_i)^n
$$
\n9) 
$$
\sum_{i=1}^n (x_i - s_i)^n
$$
\n10) 
$$
\sum_{i=1}^n (x_i - s_i)^n
$$
\n11) 
$$
\sum_{i=1}^n (x_i - s
$$

## دسته بندي اقلام

#### ) 1 دسته بندي بر اساس نوع وكاربرد

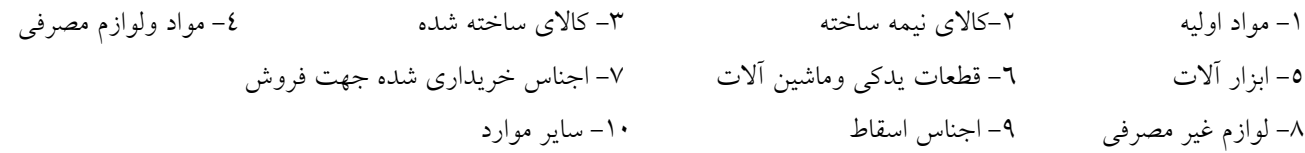

#### ) 2 دسته بندي بر اساس تقاضا و دسترسي

ت 1- قاضا براي اقلام قطعي باشد 2- تقاضا براي اقلام نامعلوم باشد 3- تقاضا براي اقلام احتمالي باشد

## ) 3 دسته بندي بر اساس ارزش و آناليز (حجم ABC( يا قانون پارتو

اقلام دسته A : اقلامي كه جنبه حياتي دارند و به هيچ وجه نبايد با كمبود مواجه شوند. حجم اين اقلام حدود 20-10 درصد ولي ارزش آنها 80-75 درصد كل اقلام است . اقلام دسته B : اقلامي هستند كه ارزش آنها كمتر از دسته A ميباشد،نياز به كنترل اين دسته كمتر از دسته A .است حجم اين اقلام حدود درصد حجم 40-30 كل اقلام ولي ارزش آنها حدود ٦٠-٤٠ درصد ارزش كل اقلام است. اقلام دسته C: اقلامي هستند كه ارزش آنها كم است و نياز به كنترل شديد ندارند و كمبود آنها مشكل ايجاد نمي .كند حجم ايـن اقـلام حـدود 70-60 درصد حجم كل اقلام ولي ارزش آنها حدود 20-10 درصد ارزش كل اقلام است .  $\overline{\phantom{a}}$ : نكته معمولاًبراي اقلام دسته A جهت نظارت، از روش نقطه سـفارش (FOS (وبـراي اقـلام دسـته B و C از روش دوره سـفارش

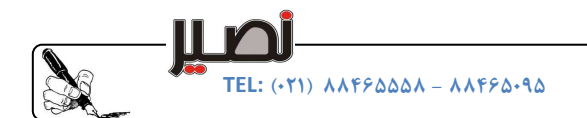

(FOI) استفاده مي شود.

### برنامه ريزى سفارشات دورهاى

#### فرضيات

## 1- در هر دوره مقداري سفارش داريم و يا از موجودي دوره قبل استفاده مي كنيم و حالت تركيبي وجود ندارد . 2- به مقداري سفارش مي دهيم كه مقدار تقاضاي يك يا چند دوره (تعداد صحيح از دوره ها) .را پوشش دهد به عبارت ديگر اگر قـرار باشـد كه مثلاً تقاضاي دوره چهارم از دوره اول تأمين گردد تقاضاي دوره دوم وسوم نيز بايد از دوره اول تأمين گردد . ٣- هزينهٌ نگهداري بر اساس موجودي پايان دوره محاسبه مي گردد. 4- كمبود موجودي مجاز نيست . 6- مقدار سفارش داده شده به صورت يكجا در اول دوره دريافت مي شود. يس هر گاه در انتهاي يک دوره موجودي داشته باشيم در دوره بعد از آن سفارش نميدهيم. 6- مقدار موجودي پايان دوره بايد جوابگوي يك دوره بعد باشد. يعني اينكه مقدار سفارش در ابتداي هر دوره يا صفر است يا معادل تقاضاي يك يا چند دوره آينده .

#### روش LUC

در اين روش به مقداري سفارش ميدهيم كه حداقل هزينه براي هر واحد را داشته باشيم(با فرض اينكه قيمت خريد ثابت باشد )

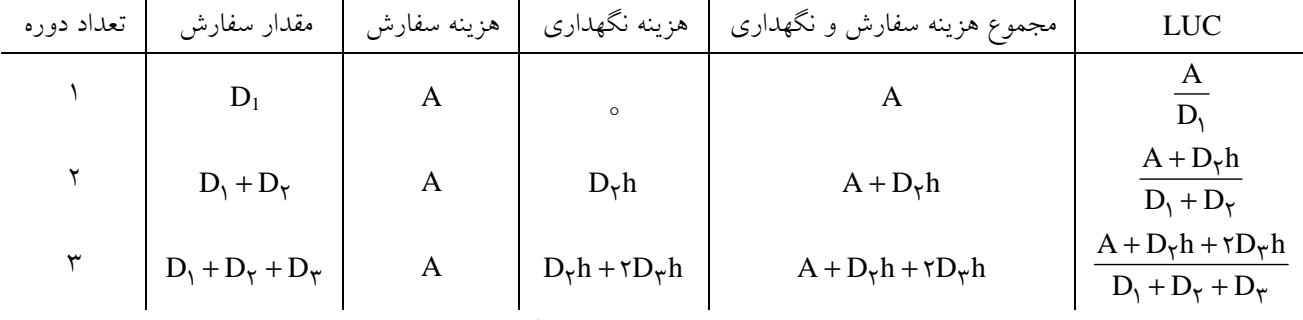

براي دوره هاي بعدي به همين نحو ادامه ميدهيم تا جايي كه مقدار LUC بزرگتر از مقدار قبلياش شودوبه مقدار مجموع تقاضاي دوره هاي قبل از آن سفارش ميدهيم.

#### روش LTC

با اين روش در هر مقطع زماني به مقداري سفارش ميدهيم كه هزينه كل مربوط به آن دوره كمترين مقدار را داشته باشـد .بـراي نيـل بـه ايـن هدف بايد قدر مطلق اختلاف بين هزينه هاي نگهداري وسفارش دهي كمترين مقدار ممكن را داشته باشد وقسمتي را انتخاب ميكنيم كه ايـن اختلاف در آن حداقل باشد .

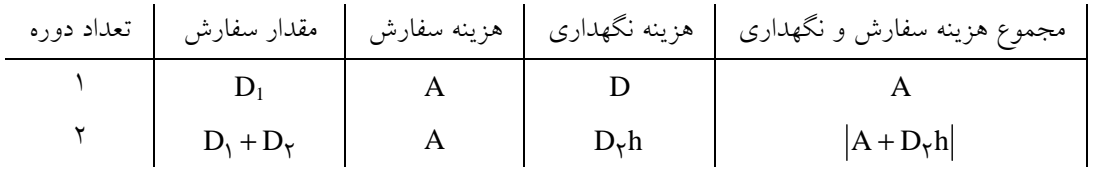